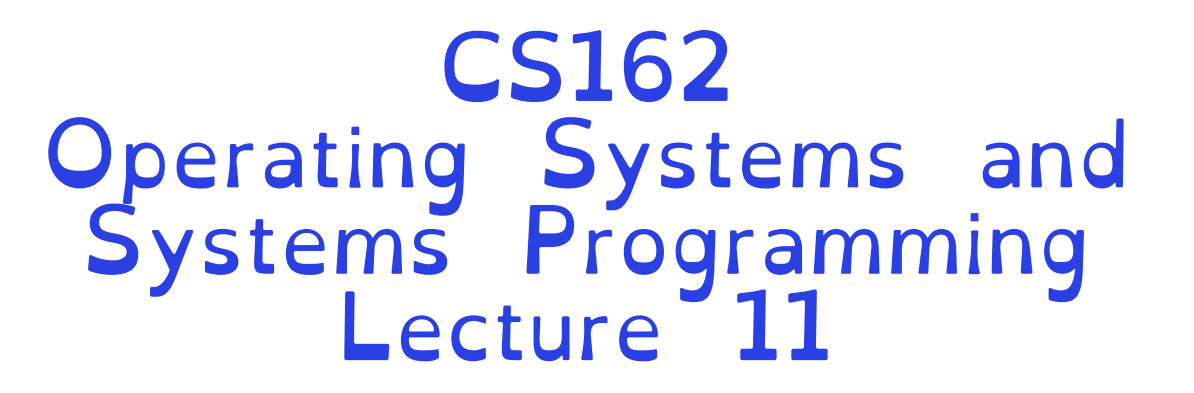

### **Scheduling** Core Concepts and Classic Policies

Professor Natacha Crooks https://cs162.org/

Slides based on prior slide decks from David Culler, Ion Stoica, John Kubiatowicz, Alison Norman and Lorenzo Alvisi

# Recall: Scheduling Policy Goals/Criteria

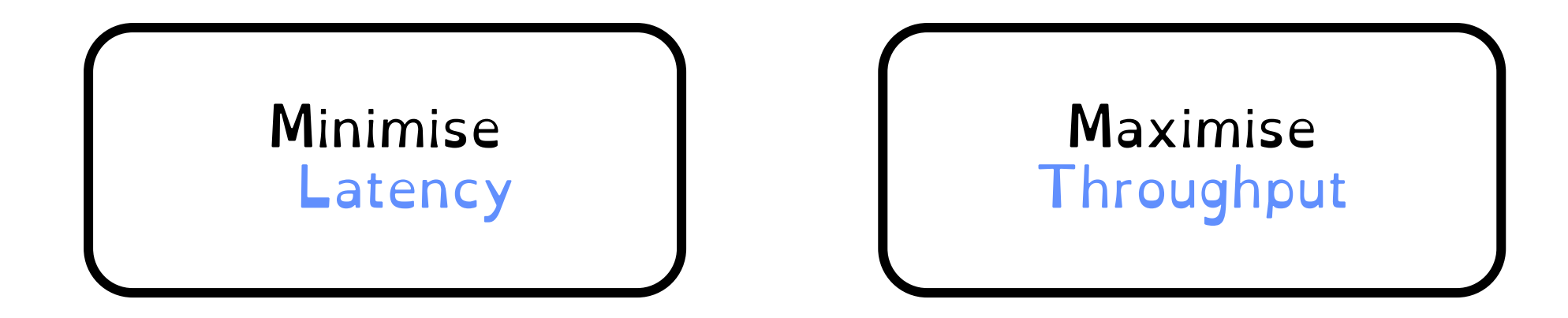

While remaining fair and starvation-free

### Recall: Useful metrics

Waiting time for P Total Time spent waiting for CPU Average waiting time Average of all processes' wait time Response Time for P Time to when process gets first scheduled Completion time Waiting time + Run time Average completion time Average of all processes' completion time

Crooks CS162 © UCB Fall 2023 11.3

### Recall: Important Performance Metrics

#### Fairness

### Equality in the performance perceived by one task

#### **Starvation**

#### The lack of progress for one task, due to resources being allocated to different tasks

Recall: Assumptions

Threads are independent! | | One thread = One User

#### Unrealistic but simplify the problem so it can be solved

#### Only look at work-conserving scheduler => Never leave processor idle if work to do

### Recall: FCFS/FIFO Summary

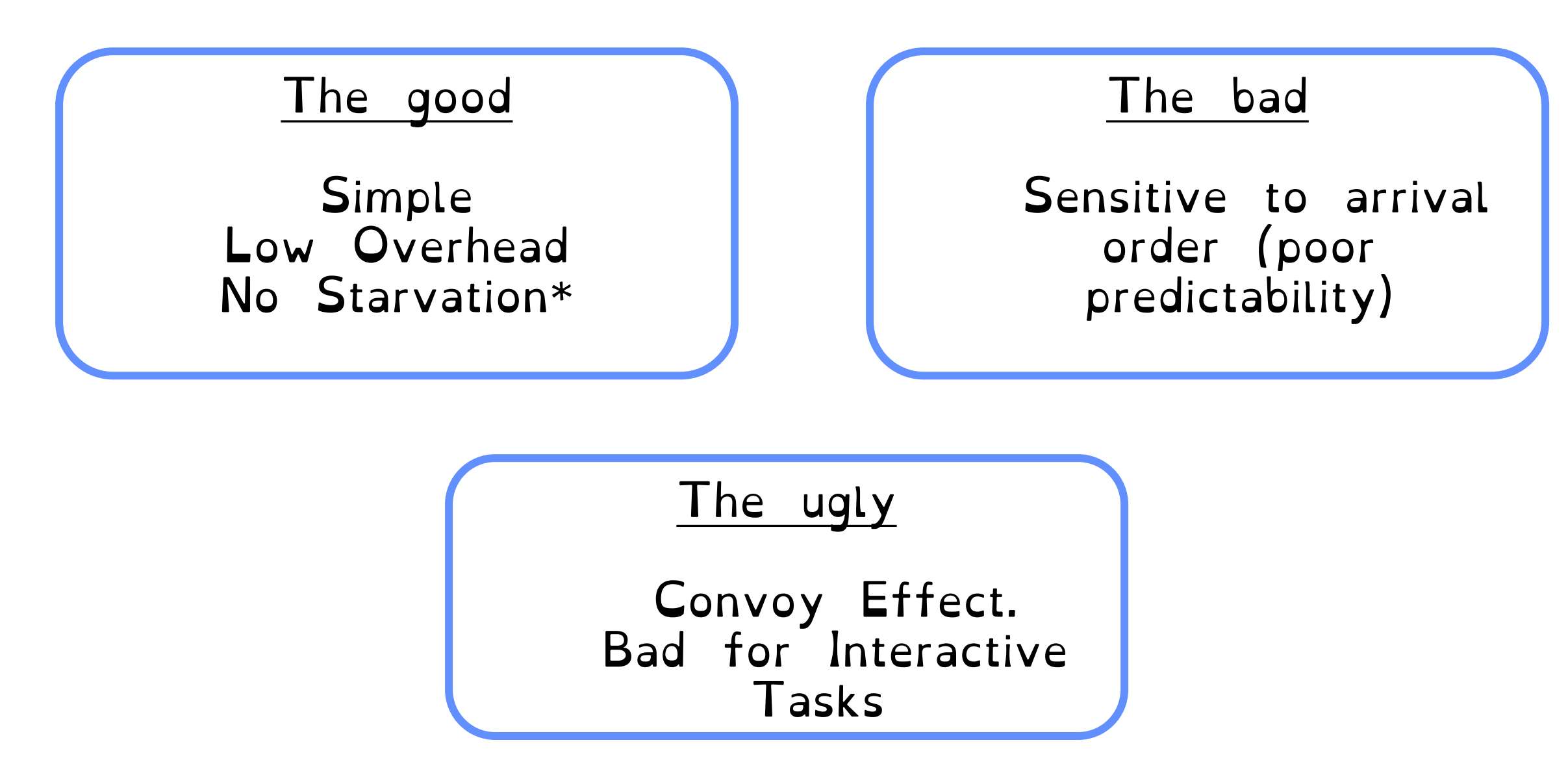

Recall: SJF Summary

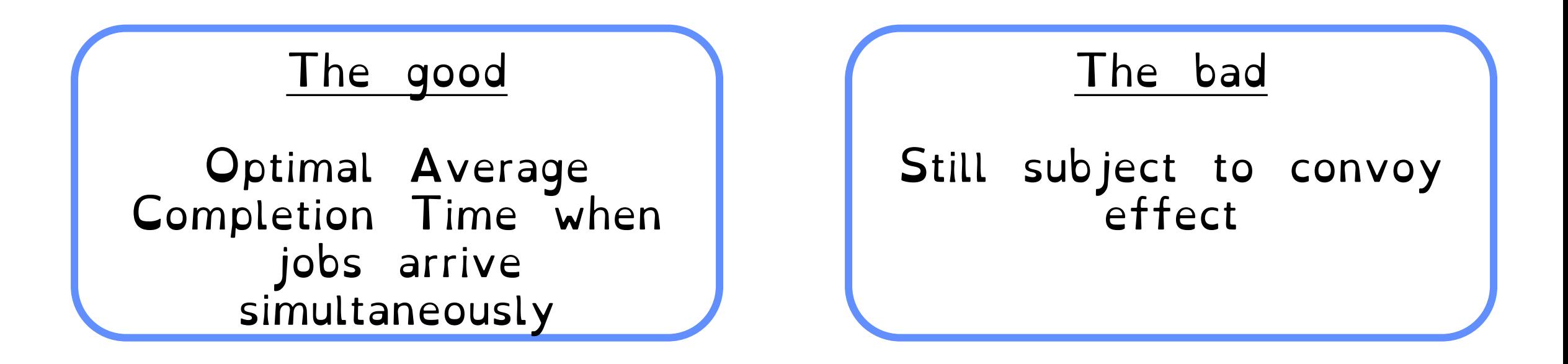

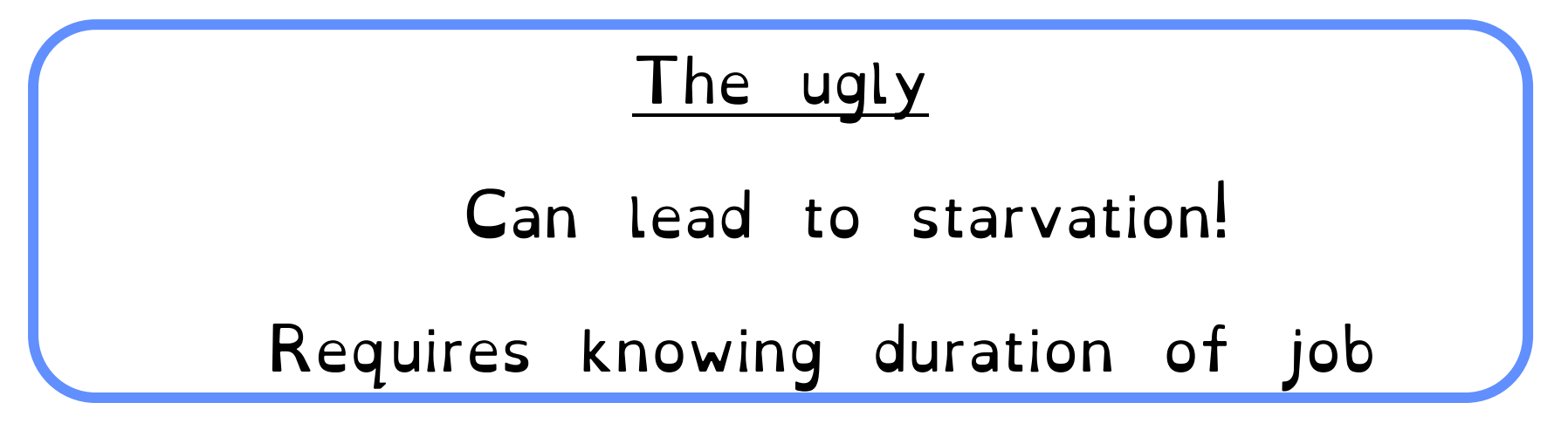

Crooks CS162 © UCB Fall 2023 11.8

Recall: STCF Summary

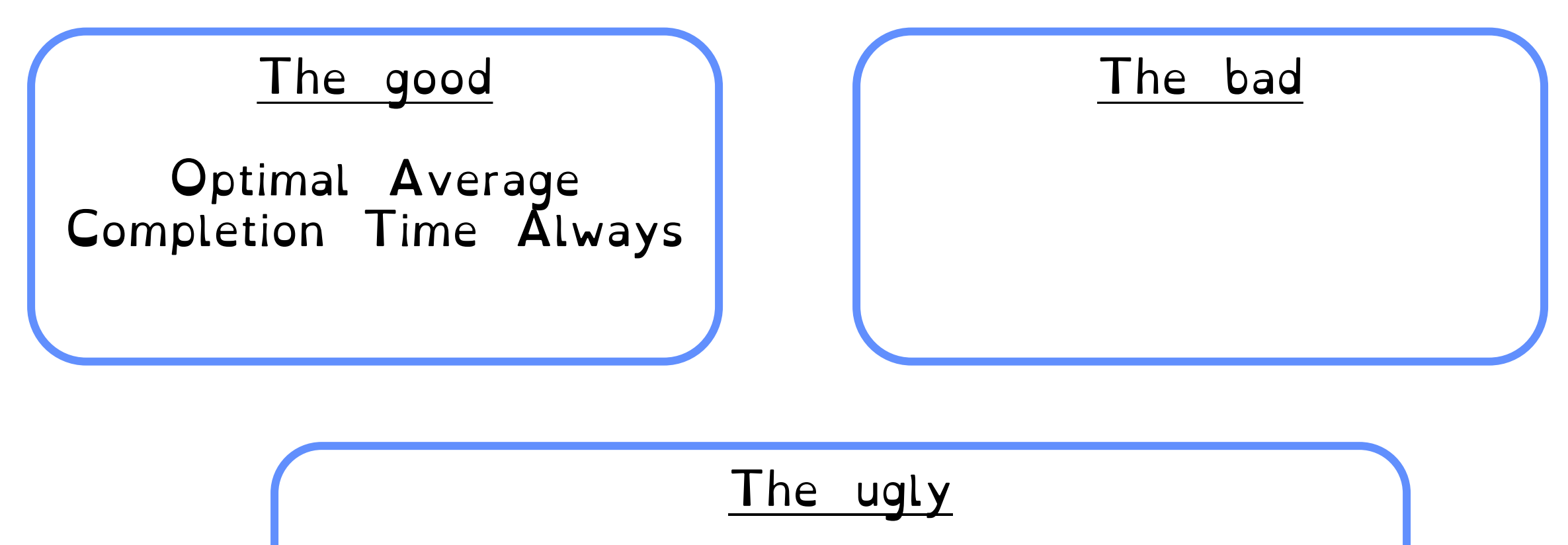

Can lead to starvation!

Requires knowing duration of job

Crooks CS162 © UCB Fall 2023 11.9

### Recall: Taking a step back

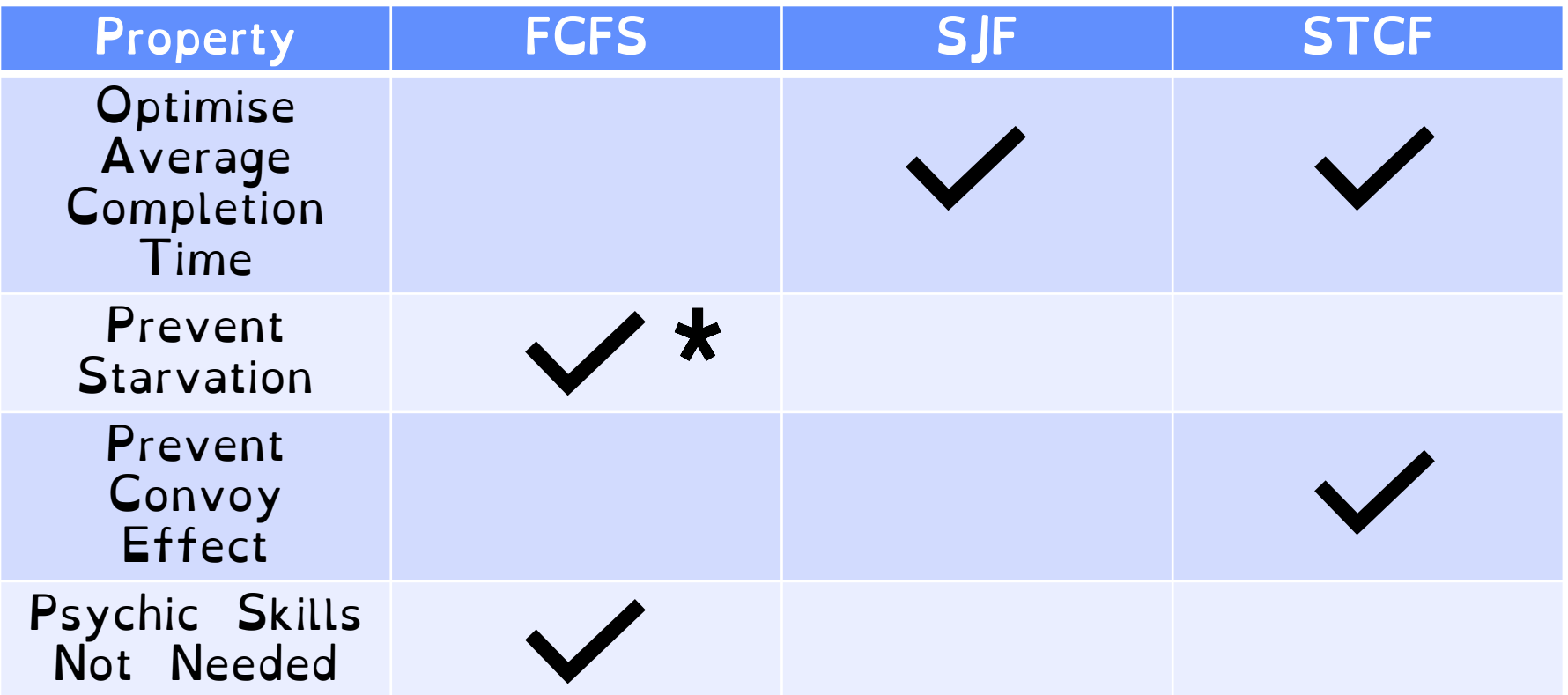

• Round-robin scheduling (continued)

• What is MLFQ and how is it used today?

• What does Linux do?

### Round-Robin Scheduling

### RR runs a job for a time slice (a scheduling quantum)

Once time slice over, Switch to next job in ready queue. => Called time-slicing

# Decrease Completion Time

- $T_1$ : Burst Length 10  $T_3$ : Burst Length 10
- T<sub>2</sub>: Burst Length 5

$$
Q = 10
$$
  
\n
$$
T_1
$$
  
\n
$$
T_2
$$
  
\n
$$
T_3
$$
  
\n
$$
T_1
$$
  
\n
$$
T_2
$$
  
\n
$$
T_3
$$
  
\n
$$
T_3
$$
  
\n
$$
T_2
$$
  
\n
$$
T_3
$$
  
\n
$$
T_2
$$
  
\n
$$
T_3
$$
  
\n
$$
T_2
$$
  
\n
$$
T_3
$$
  
\n
$$
T_2
$$
  
\n
$$
T_3
$$
  
\n
$$
T_2
$$
  
\n
$$
T_3
$$
  
\n
$$
T_3
$$
  
\n
$$
T_2
$$
  
\n
$$
T_3
$$
  
\n
$$
T_3
$$
  
\n
$$
T_2
$$
  
\n
$$
T_3
$$
  
\n
$$
T_3
$$
  
\n
$$
T_4
$$
  
\n
$$
T_5
$$
  
\n
$$
T_6
$$
  
\n
$$
T_7
$$
  
\n
$$
T_8
$$
  
\n
$$
T_9
$$
  
\n
$$
T_9
$$
  
\n
$$
T_9
$$
  
\n
$$
T_9
$$
  
\n
$$
T_9
$$
  
\n
$$
T_9
$$
  
\n
$$
T_9
$$
  
\n
$$
T_9
$$
  
\n
$$
T_9
$$
  
\n
$$
T_9
$$
  
\n
$$
T_9
$$
  
\n
$$
T_9
$$
  
\n
$$
T_9
$$
  
\n
$$
T_9
$$
  
\n
$$
T_9
$$
  
\n
$$
T_9
$$
  
\n
$$
T_9
$$
  
\n
$$
T_9
$$
  
\n
$$
T_9
$$
  
\n
$$
T_9
$$
  
\n
$$
T_9
$$

 $Q = 5$ Average Completion Time =  $(20 + 10 + 25)/3 = 18.3$  $T_1$  $\frac{10}{5}$  10 15  $T_2$  T<sub>3</sub> T<sub>3</sub> T<sub>3</sub> T<sub>3</sub> 5 20 10 25

# Switching is not free!

# Small scheduling quantas lead to frequent context switches

- Mode switch overhead
	- Trash cache-state

### $q$  must be large with respect to context switch, otherwise overhead is too high

### Are we done?

#### Can RR lead to starvation?

#### No

#### No process waits more than  $(n-1)q$  time units

### Are we done?

#### Can RR suffer from convoy effect?

#### No

#### Only run a time-slice at a time

Crooks CS162 © UCB Fall 2023 11.17

RR Summary

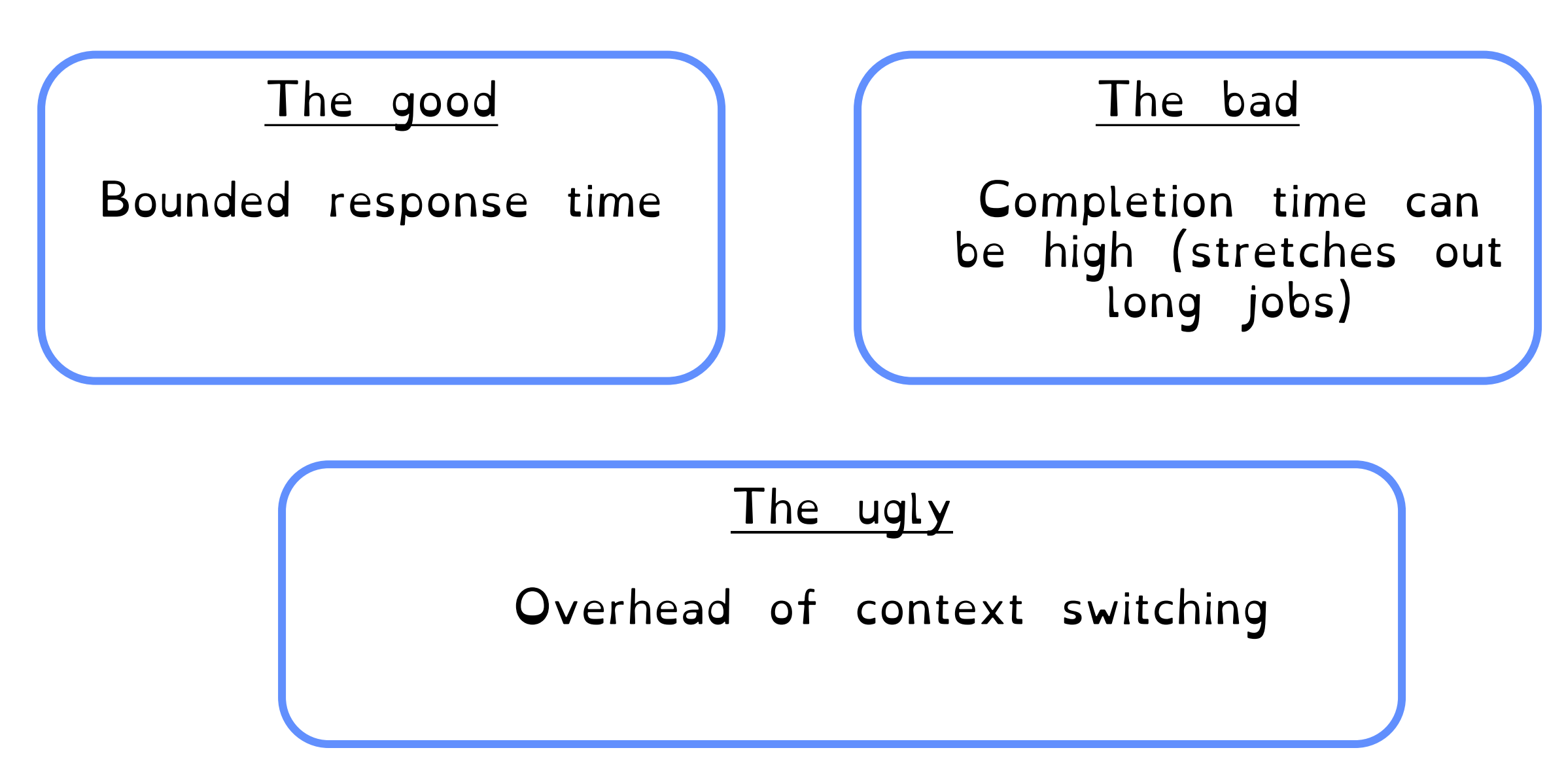

# Taking a step back

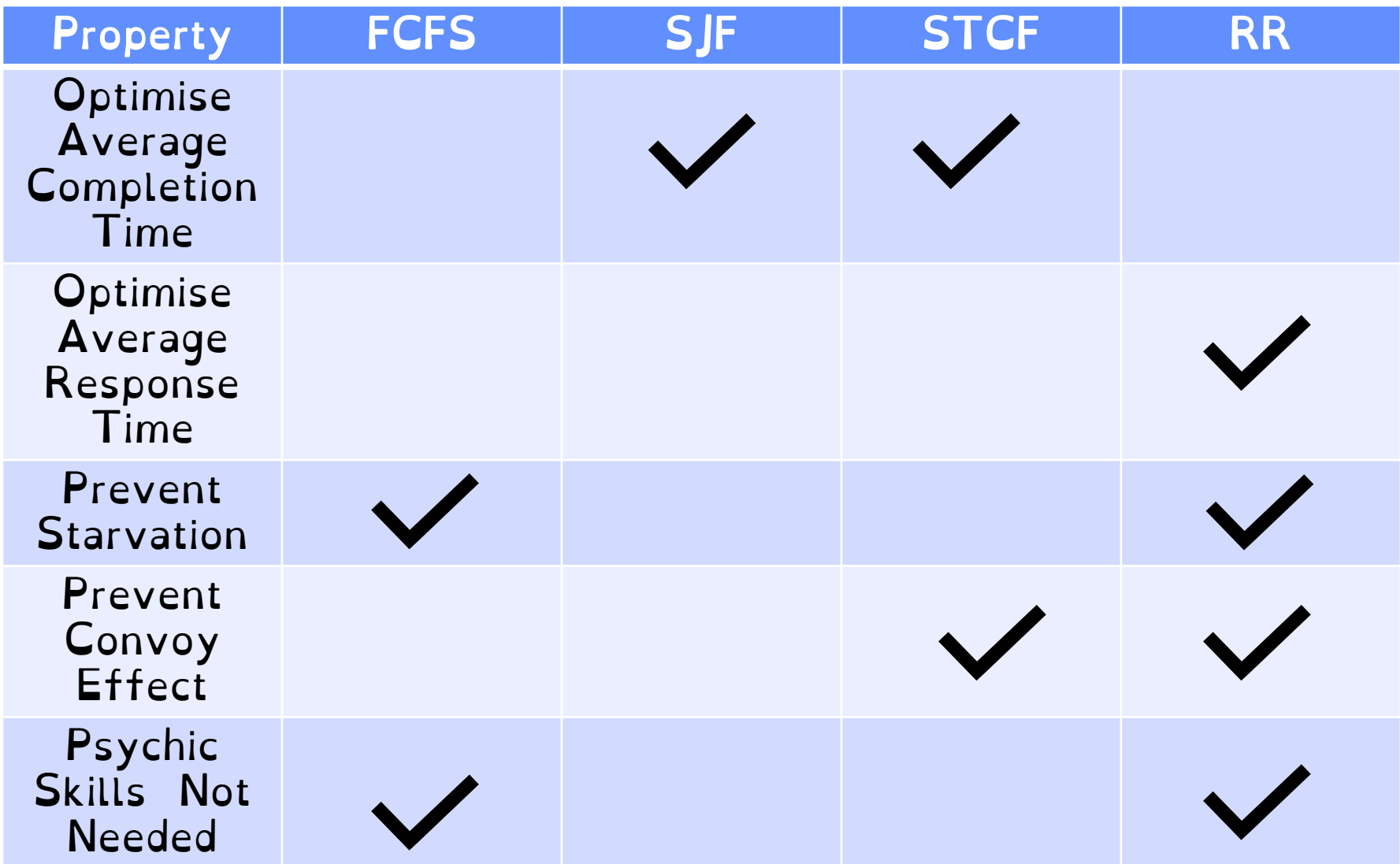

### FCFS and Round Robin Showdown

#### Assuming zero-cost context-switching time, is RR always better than FCFS?

10 jobs, each take 100s of CPU time RR scheduler quantum of 1s All jobs start at the same time

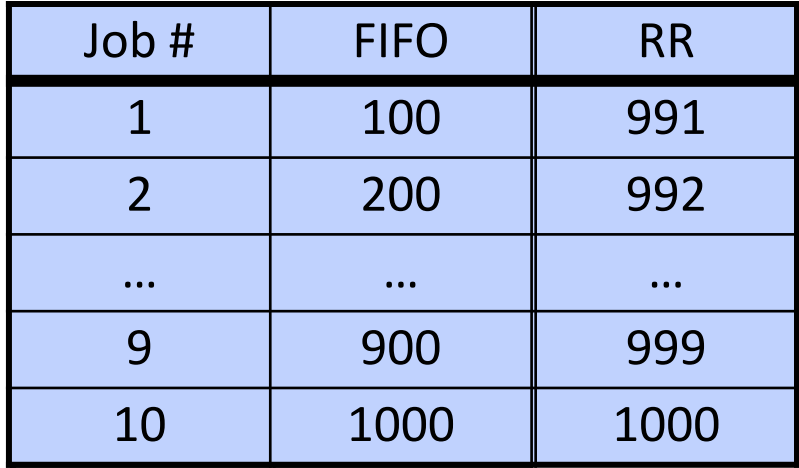

### Earlier Example with Different Time Quantum

FCFS: 
$$
\begin{array}{|c|c|c|c|c|c|}\n\hline\n P_2 & P_4 & P_1 & P_3 & \n\hline\n 68 & 24 & 53 & 68 & 153\n\end{array}
$$

**Best** 

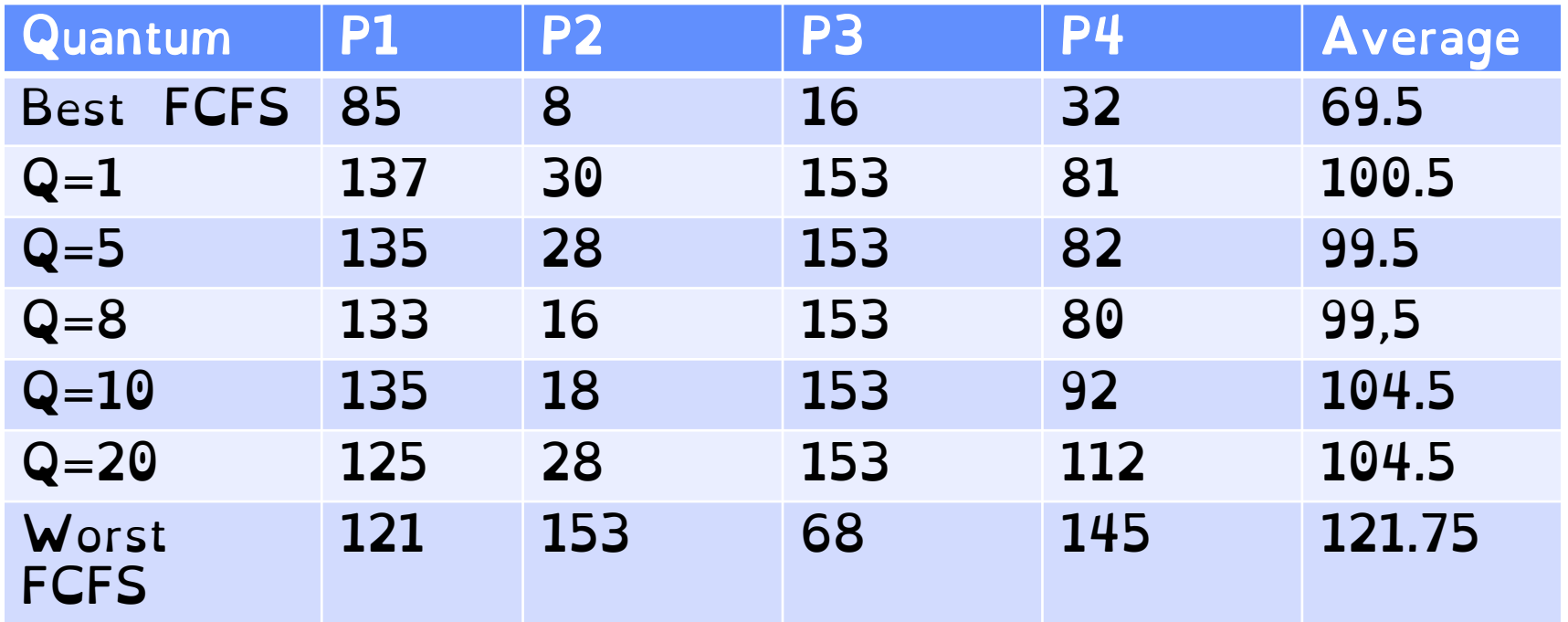

RR Summary

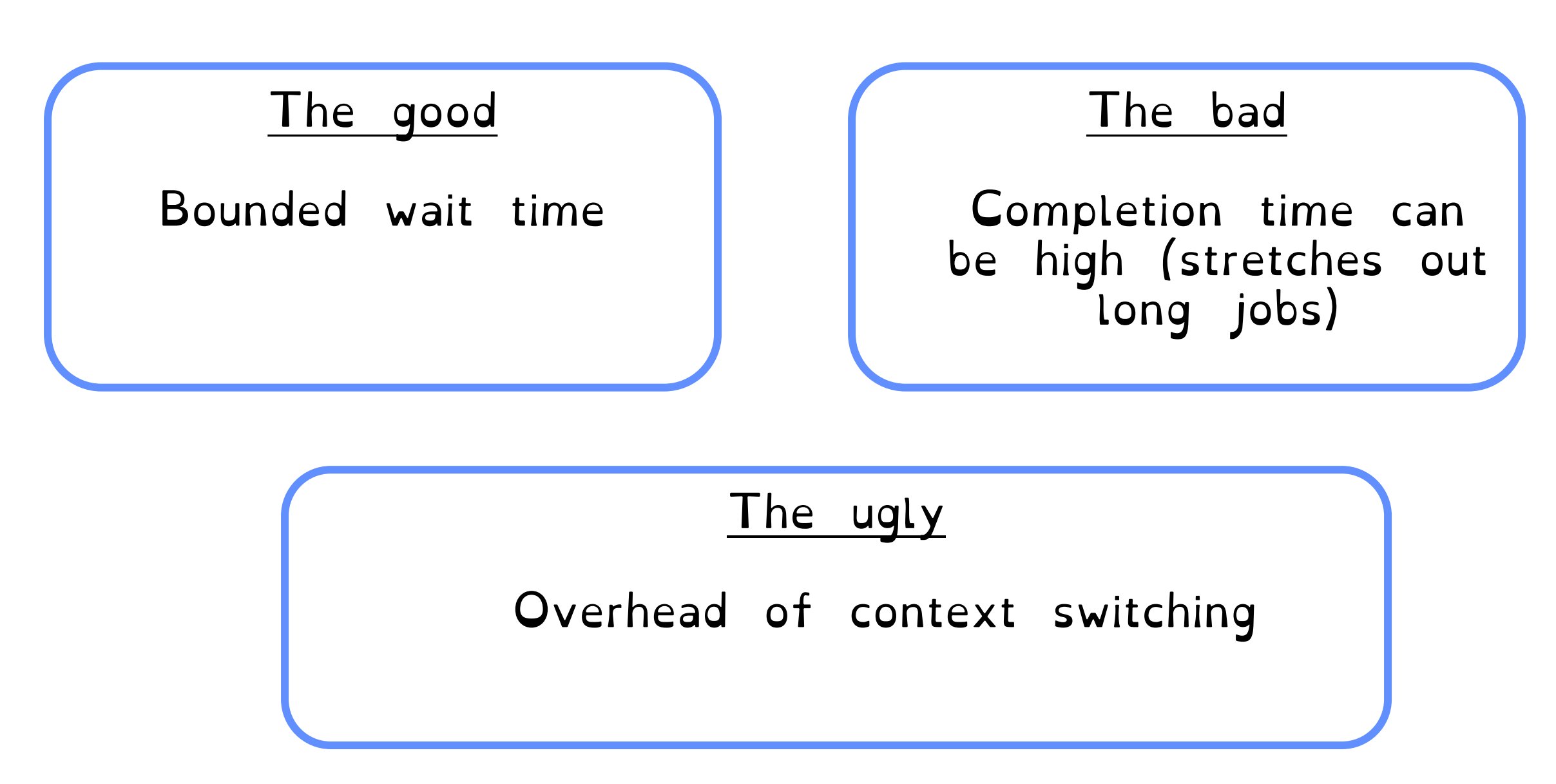

Recall: Workload Assumptions

A workload is a set of tasks for some system to perform, including how long tasks last and when they arrive

Compute-Bound

Tasks that primarily perform compute

Fully utilise CPU

#### IO Bound

Mostly wait for IO, limited compute

> Often in the Blocked state

# RR & IO

#### RR performs poorly when running mix of IO and Compute tasks

#### IO tasks need to run "immediately" for a short duration of time (low waiting time).

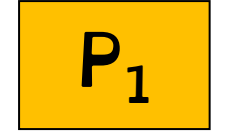

P<sub>1</sub> Computes for 1 ms. Uses disk for 10 ms

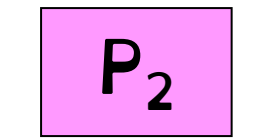

P<sub>2</sub> Computes for 50 ms.

# RR & IO

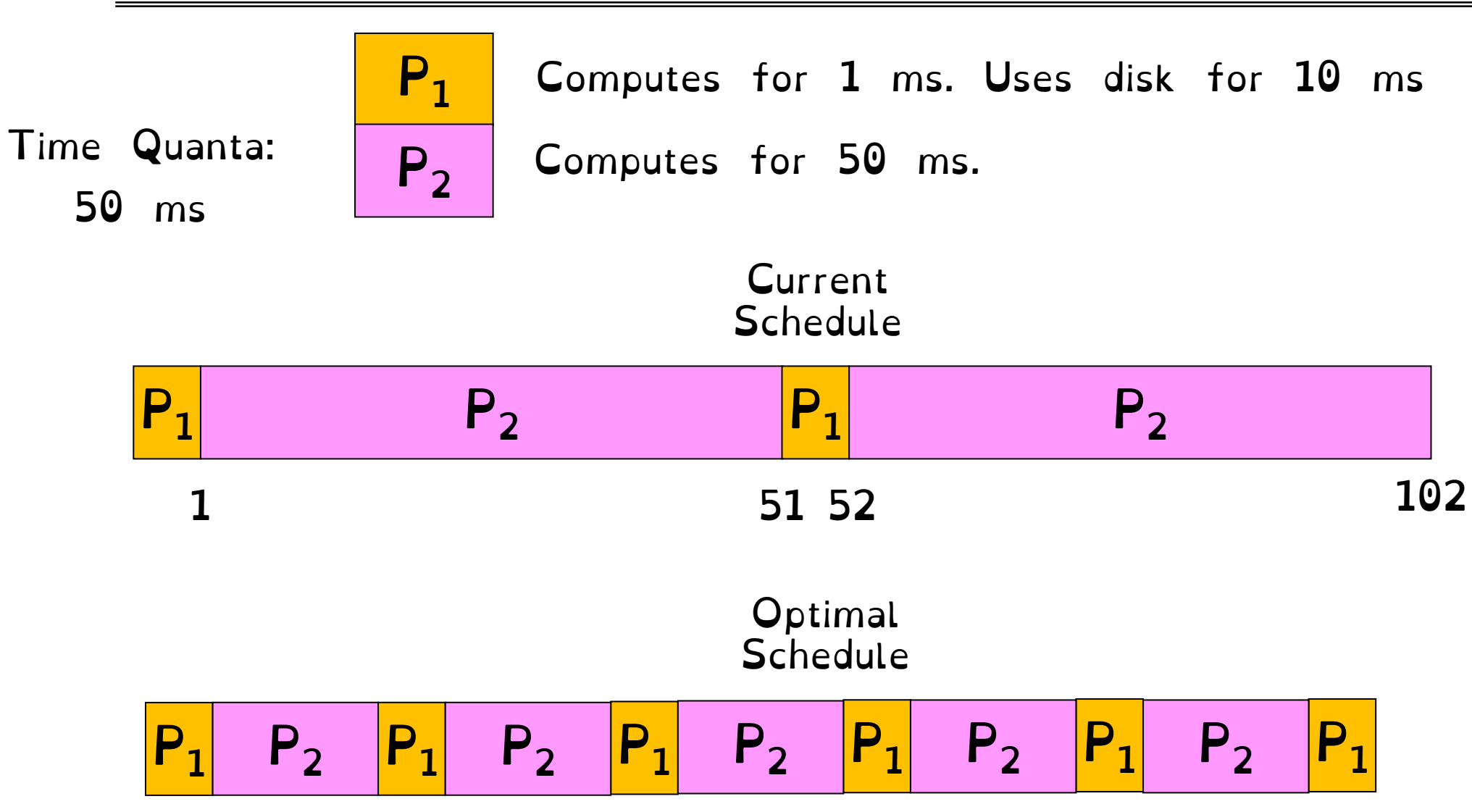

1) Minimise average waiting time for IO/interactive tasks (tasks with short CPU bursts)

2) Miminise average completion time

3) Maximise throughput (includes minimizing context switches)

#### 4) Remain fair/starvation-free

### A side note: priorities

Some jobs are more important than others

#### Should be scheduled first. Should get a larger share of the CPU

Assign each job with a priority

### A side note: priorities

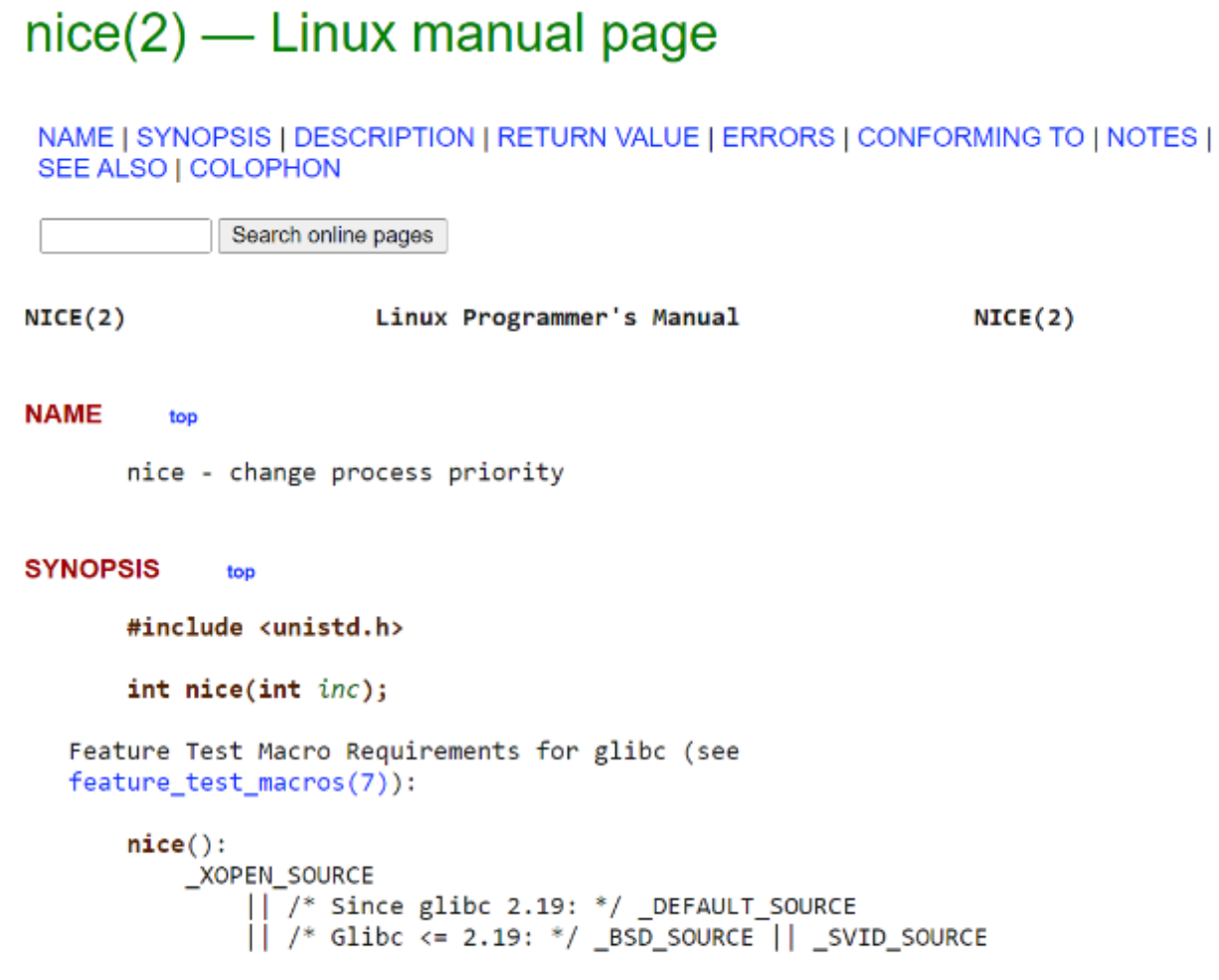

#### **DESCRIPTION** top

nice() adds inc to the nice value for the calling thread. (A higher nice value means a lower priority.)

# Strict Priority Scheduling

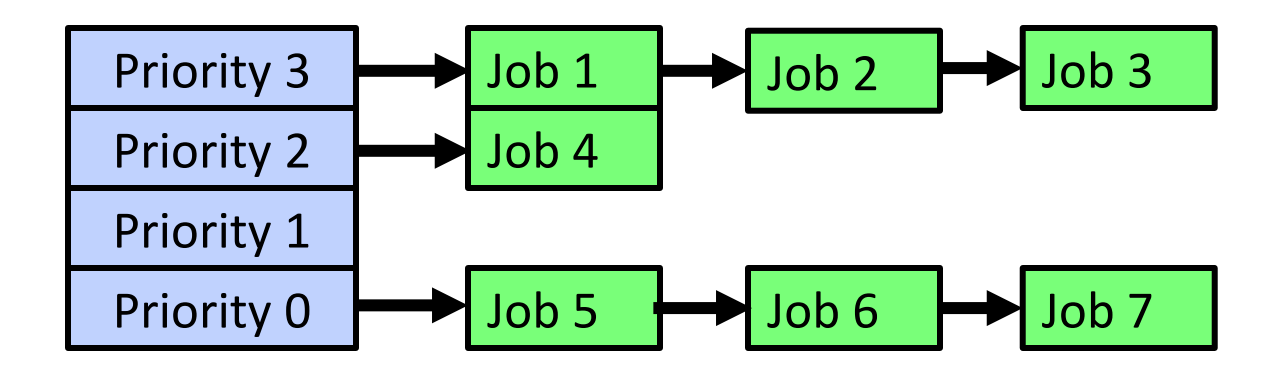

### Split jobs by priority into n different queues.

Always process highest-priority queue if not empty. Process each queue round-robin.

Does this lead to starvation?

A high–priority thread can become starved by waiting on a low priority thread to release a resource that the high priority thread needs to make progress

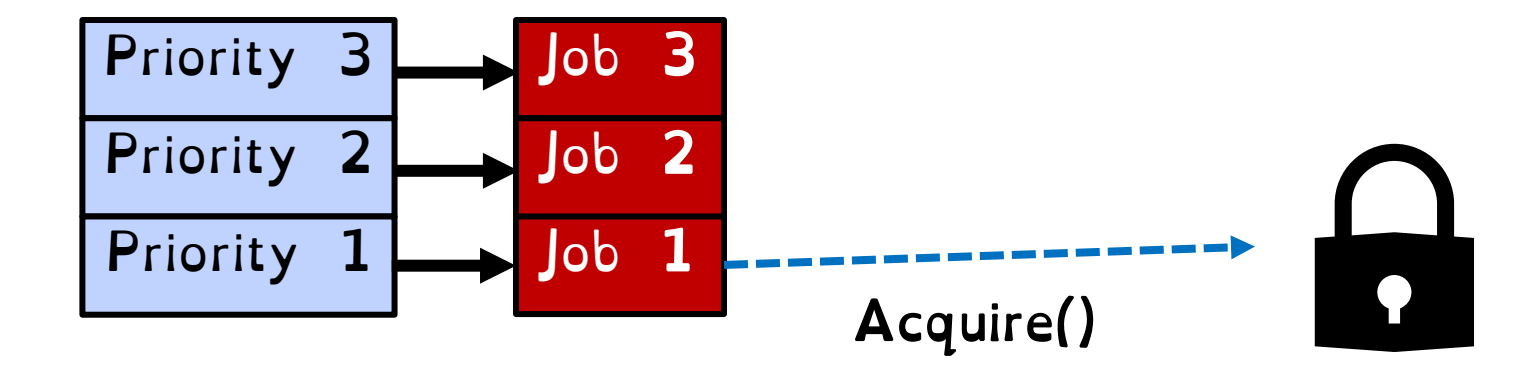

A high–priority thread can become starved by waiting on a low priority thread to release a resource that the high priority thread needs to make progress

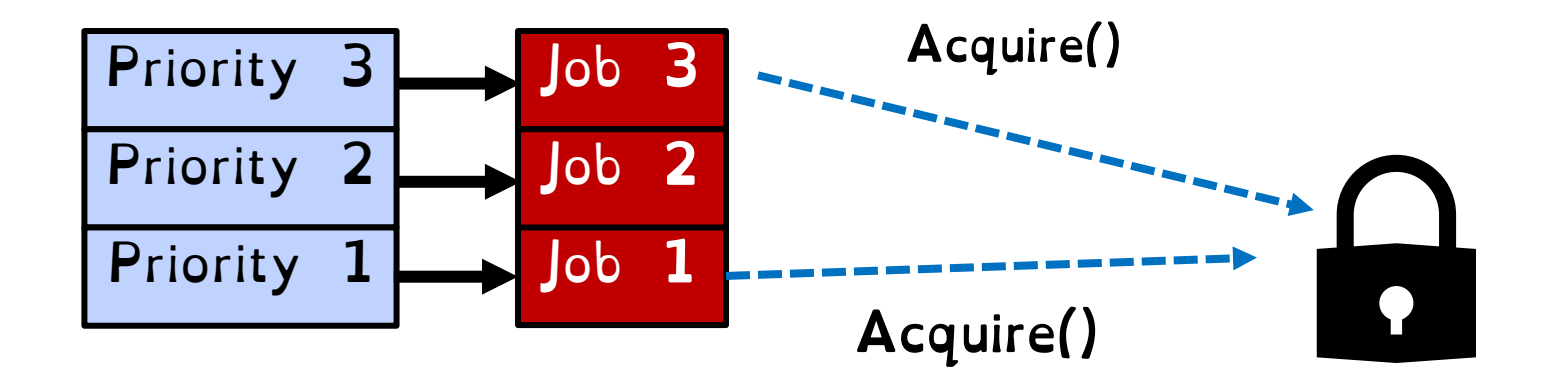

Priority Inversion

A high–priority thread can become starved by waiting on a low priority thread to release a resource that the high priority thread needs to make progress

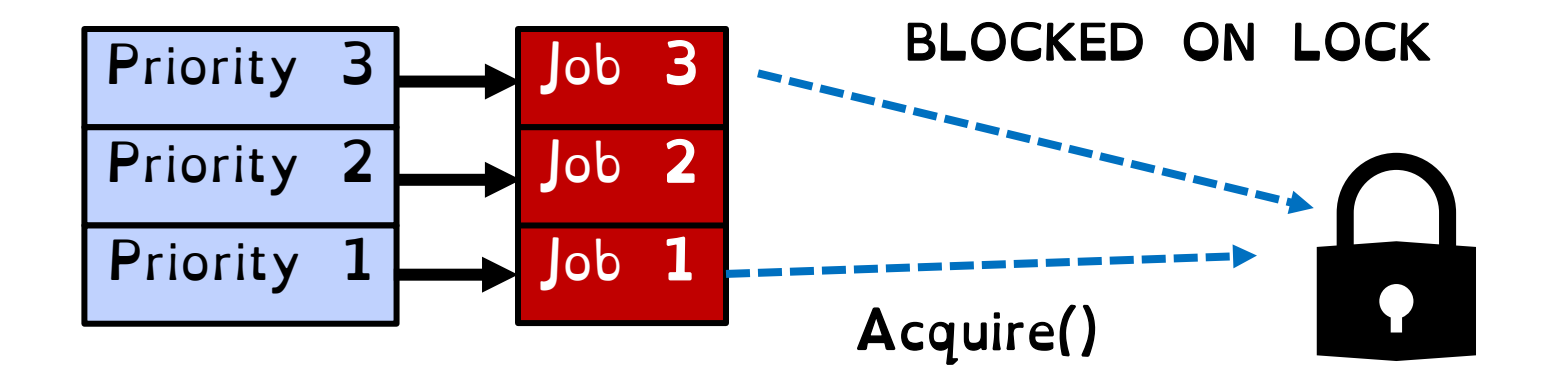

#### Schedule Job 2 instead.

Crooks CS162 © UCB Fall 2023 11.32

A high–priority thread can become starved by waiting on a low priority thread to release a resource that the high priority thread needs to make progress

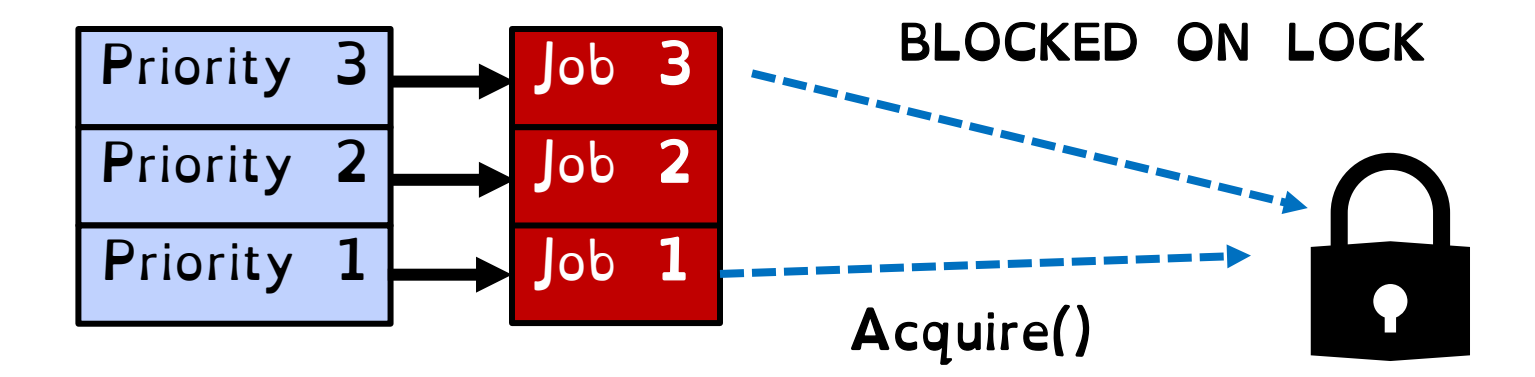

Keeps scheduling Job 2 over Job 1, Job 3 never runs!

Crooks CS162 © UCB Fall 2023 11.33

### Where high priority task is blocked waiting on low priority task

#### Low priority one *must* run for high priority to make progress

Medium priority task can starve a high priority one

# One Solution: Priority Donation/Inheritance

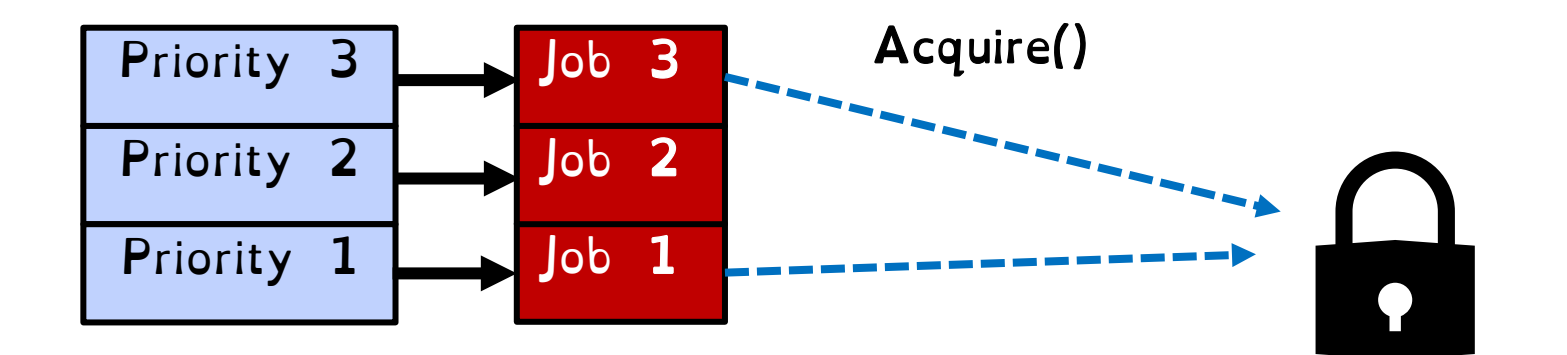

#### Job 3 temporarily grants Job 1 its "high priority" to run on its behalf

# One Solution: Priority Donation/Inheritance

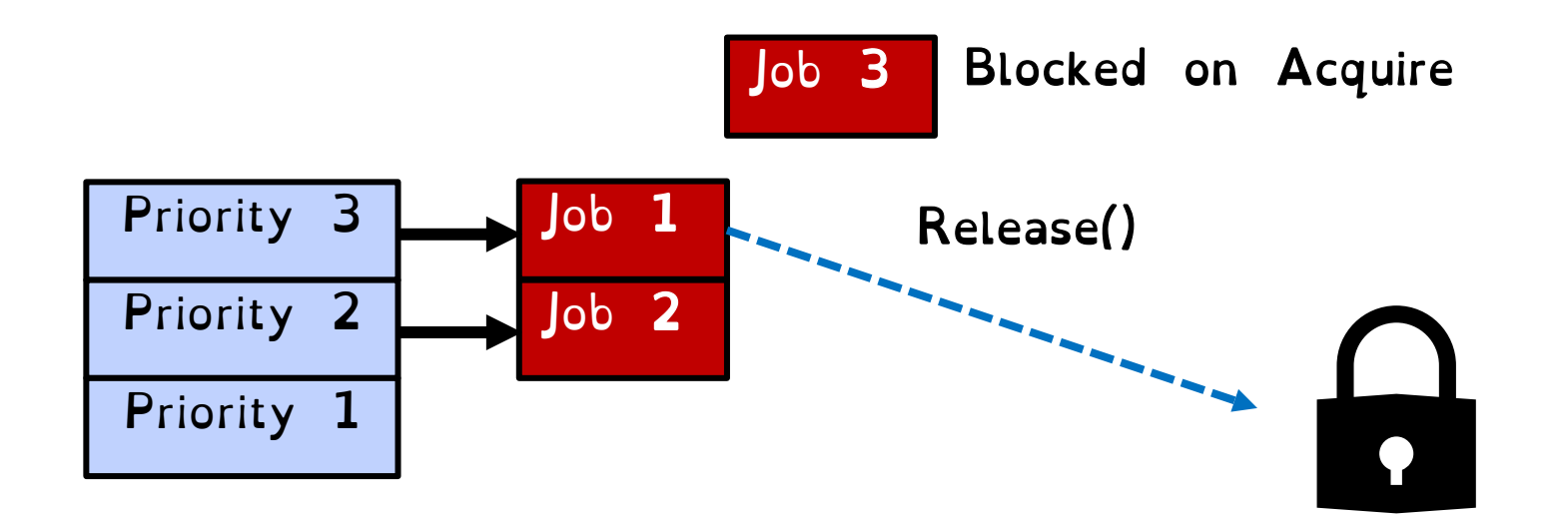

#### Job 3 temporarily grants Job 1 its "high priority" to run on its behalf

# Case Study: Martian Pathfinder Rover

- July 4, 1997 Pathfinder lands on Mars –First US Mars landing since Vikings in 1976; first rover
- And then…a few days into mission…: – System would reboot randomly, losing valuable time and progress

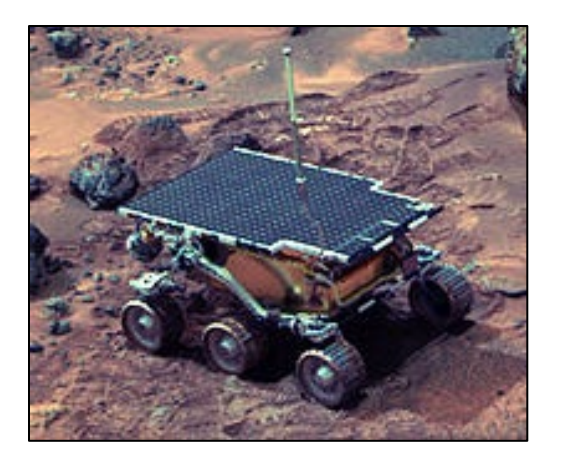

- Problem? Priority Inversion!
	- –Low priority task grabs mutex trying to communicate with high priority task:
	- –Realtime watchdog detected lack of forward progress and invoked reset to safe state

Recall: What we want

1) Minimise average waiting time for IO/interactive tasks (tasks with short CPU bursts)

2) Miminise average completion time

3) Maximise throughput (includes minimizing context switches)

#### 4) Remain fair/starvation-free

Schedule jobs in order of shortest completion time

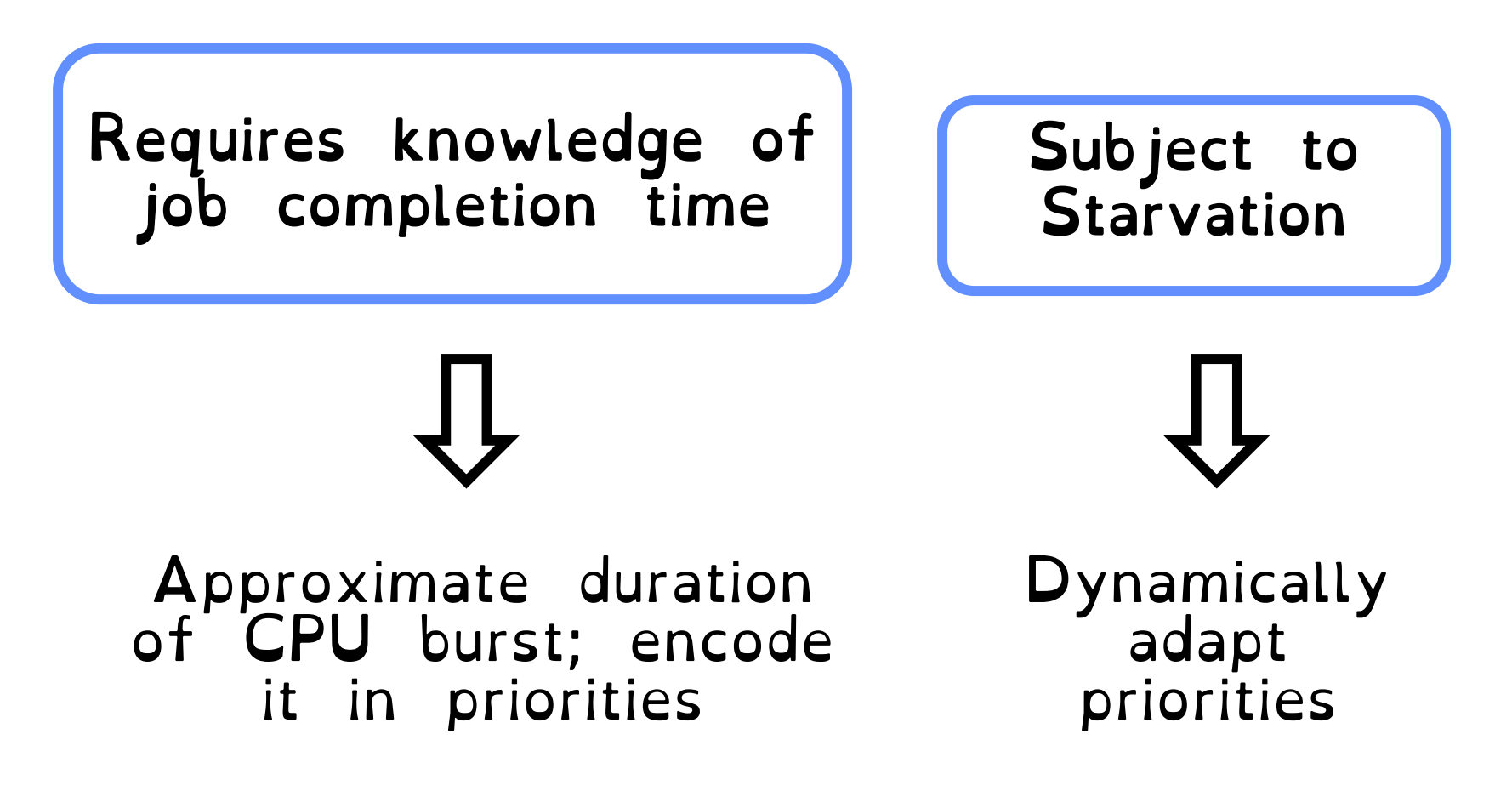

Introducing the Multi-level Feedback Queue

Create distinct queues for ready jobs, each assigned a different priority level.

All jobs belong to one queue at a time. Jobs can move between queues.

MLFQ uses priorities to decide from which queue it should pick next job.

Individual queues run RR with increasing time quantas

# MLFQ (V 1.0)

### Rule 1

### If  $Priority(A) > Priority(B)$  (different queues) A runs (B doesn't).

### Rule 2

### If  $Priority(A) = Priority(B)$ ,  $A \& B \text{ run in RR.}$

### Key question: How do you set the priorities?

Vary the priority of a job based on its *observed behaviour* Use the *history* of the job to predict its *future* behaviour

#### Rule 3

When a job enters the system, it is placed at the highest priority (the topmost queue).

### Rule 4a

If a job uses up an entire time slice while running, its priority is *reduced* (i.e., it moves down one queue).

### Rule 4b

If a job gives up the CPU before the time slice is up, it stays at the *same* priority level.

### Where do IO-bound/interactive jobs end up? a) Top Queue b) Bottom Queue

#### MLQF emulates STCF: short jobs given higher priorities than long jobs.

First assumes all jobs are short. If jobs finish  $\lt$  time quanta, assume IO-bound, otherwise CPU bound

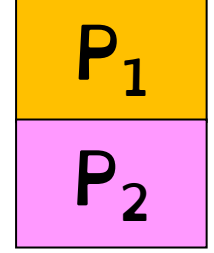

 $P_1$  Computes for 1 ms. Uses disk for 10 ms

P<sub>2</sub> Computes for 50 ms.

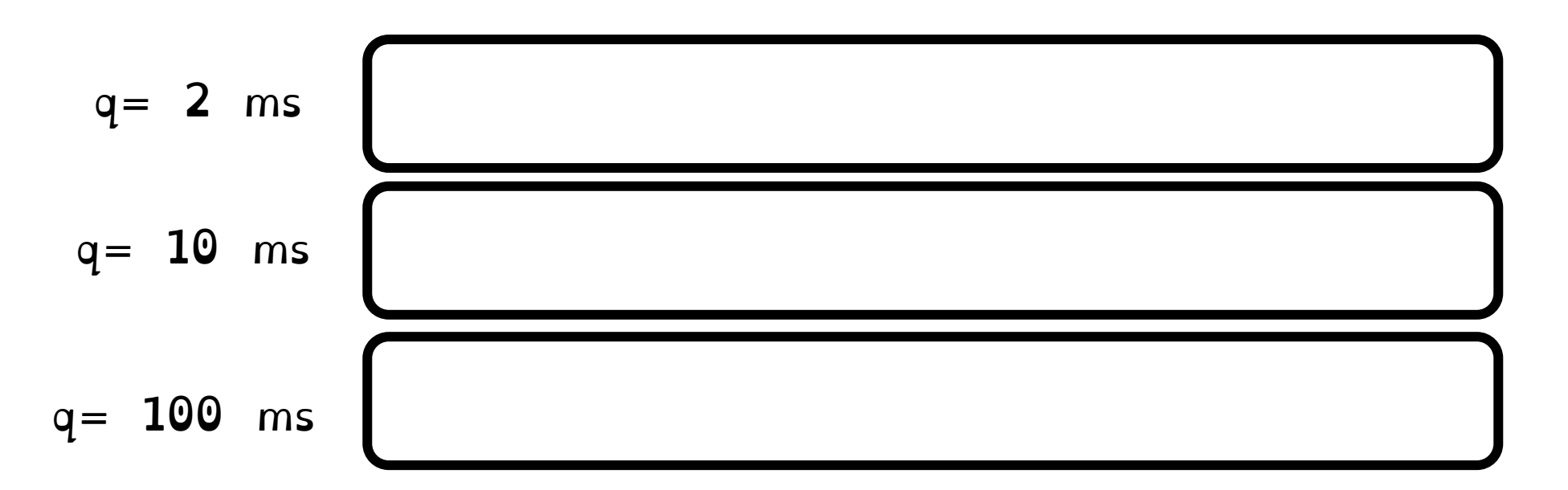

**Schedule** 

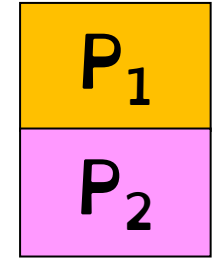

 $P_1$  Computes for 1 ms. Uses disk for 10 ms

P<sub>2</sub> Computes for 50 ms.

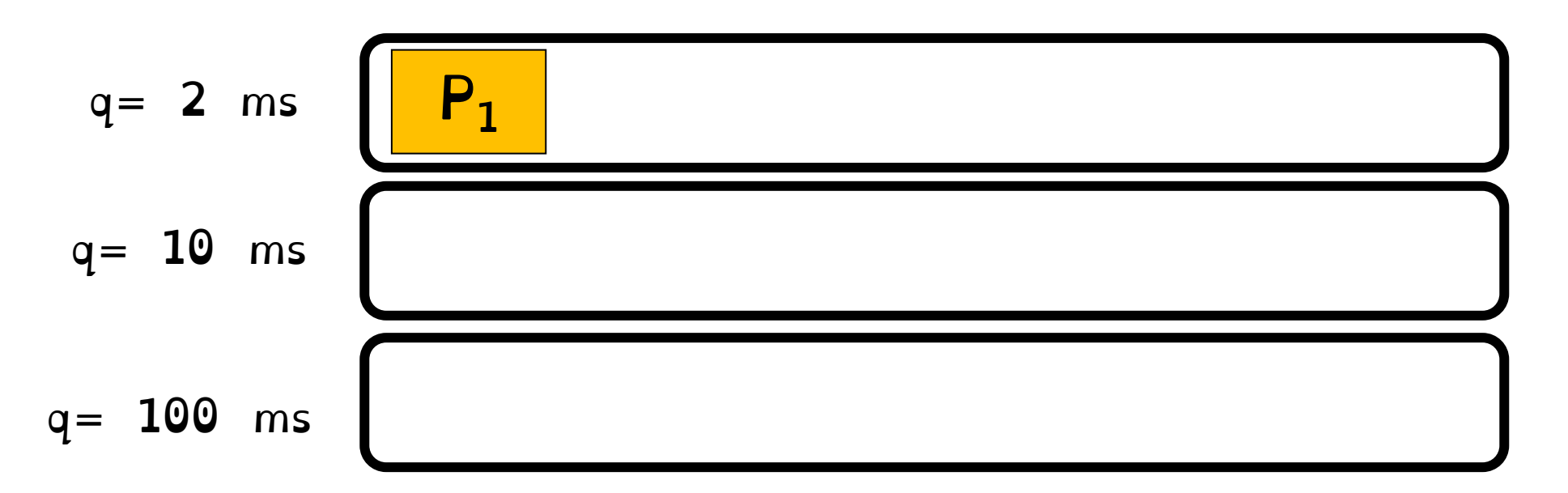

**Schedule** 

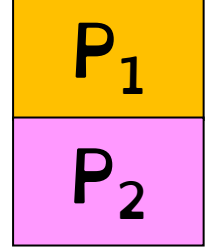

 $P_1$  Computes for 1 ms. Uses disk for 10 ms

P<sub>2</sub> Computes for 50 ms.

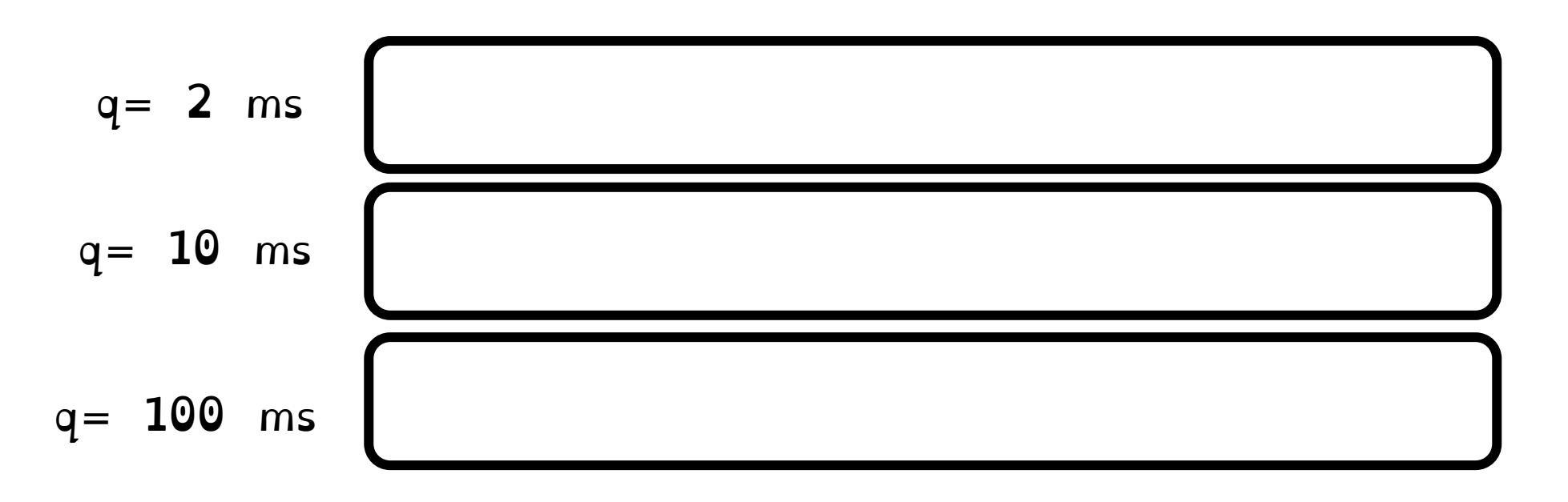

Schedule  $P_1$ 

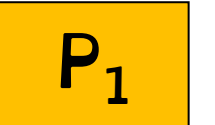

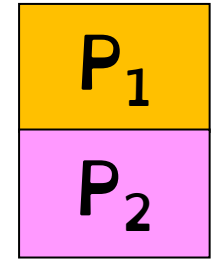

 $P_1$  Computes for 1 ms. Uses disk for 10 ms

P<sub>2</sub> Computes for 50 ms.

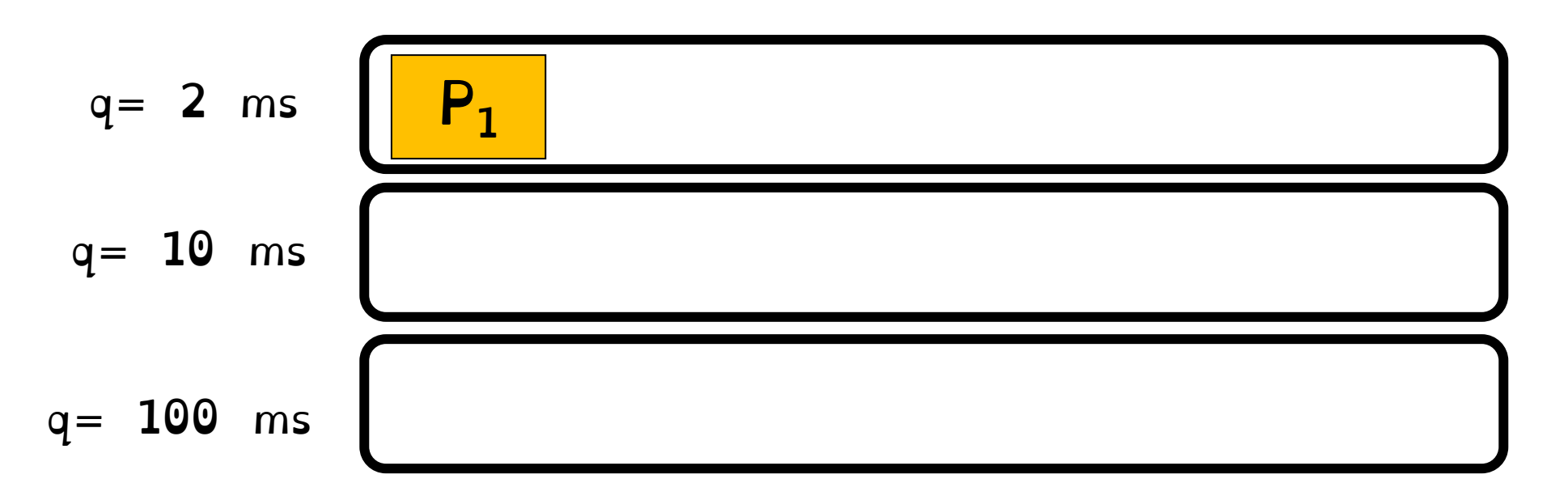

Schedule  $P_1$ 

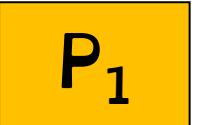

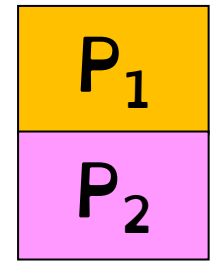

- $P_1$  Computes for 1 ms. Uses disk for 10 ms
- P<sub>2</sub> Computes for 50 ms.

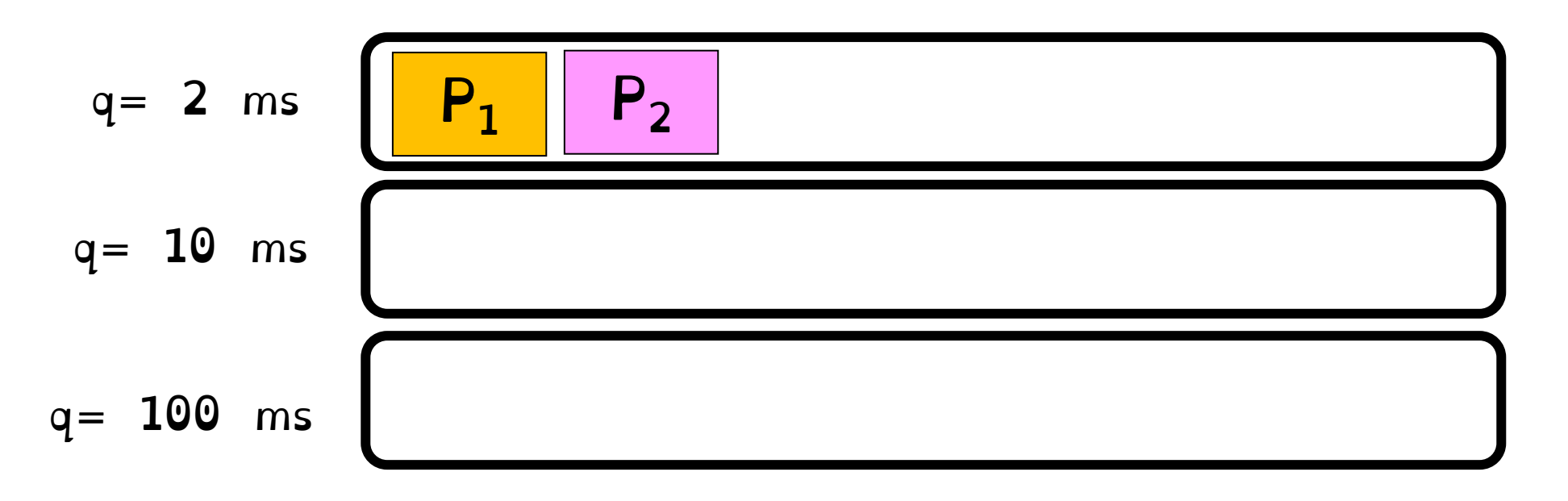

Schedule  $P_1$ 

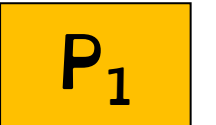

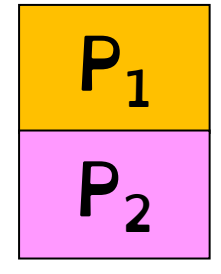

 $P_1$  Computes for 1 ms. Uses disk for 10 ms

P<sub>2</sub> Computes for 50 ms.

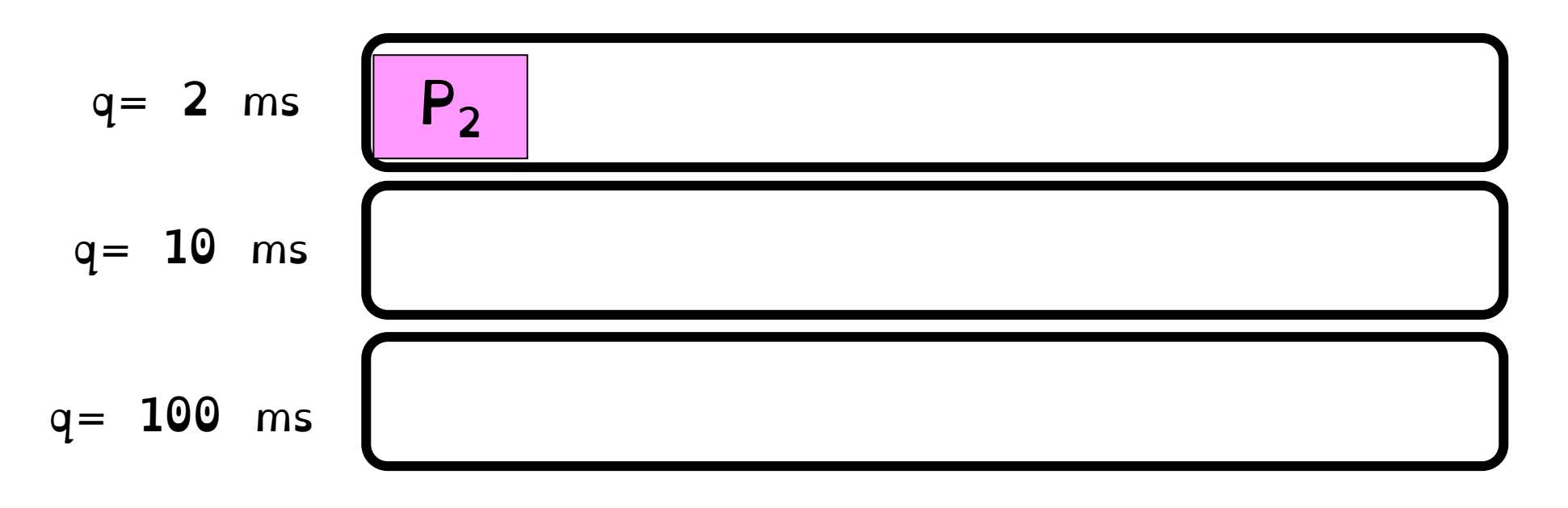

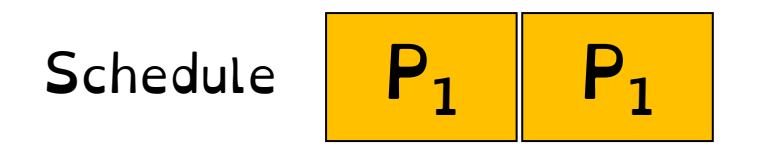

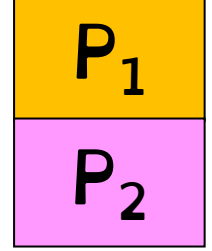

 $P_1$  Computes for 1 ms. Uses disk for 10 ms

P<sub>2</sub> Computes for 50 ms.

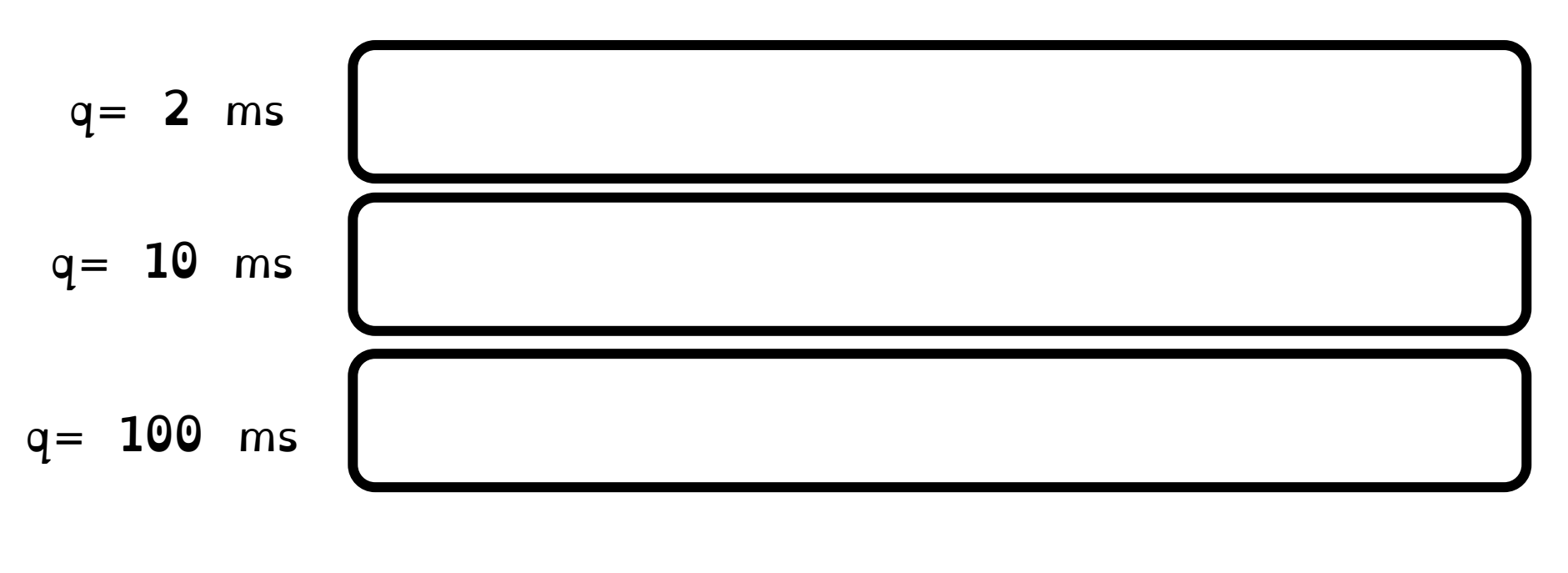

Schedule  $\begin{array}{|c|c|c|c|c|}\n\hline\nP_1 & P_1 & P_2\n\end{array}$ 

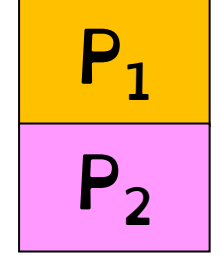

 $P_1$  Computes for 1 ms. Uses disk for 10 ms

P<sub>2</sub> Computes for 50 ms.

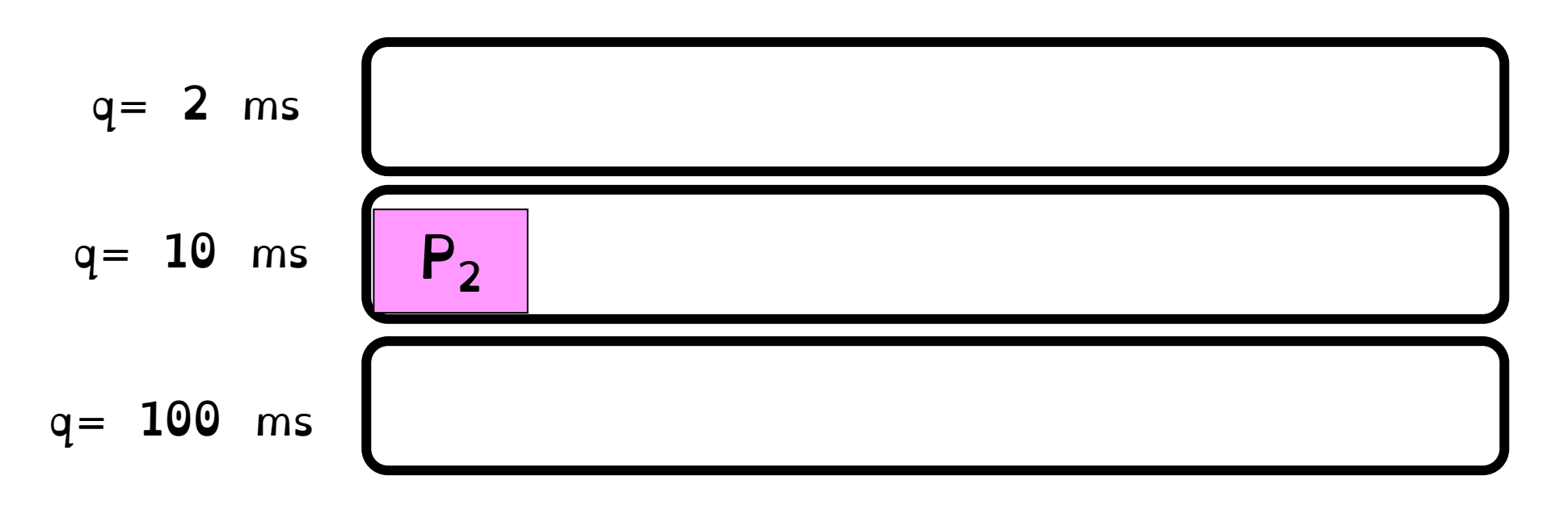

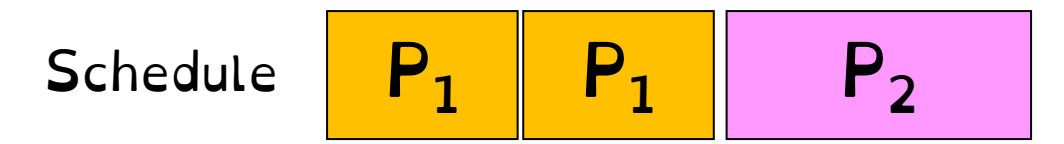

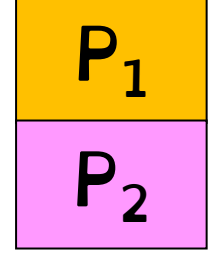

 $P_1$  Computes for 1 ms. Uses disk for 10 ms

P<sub>2</sub> Computes for 50 ms.

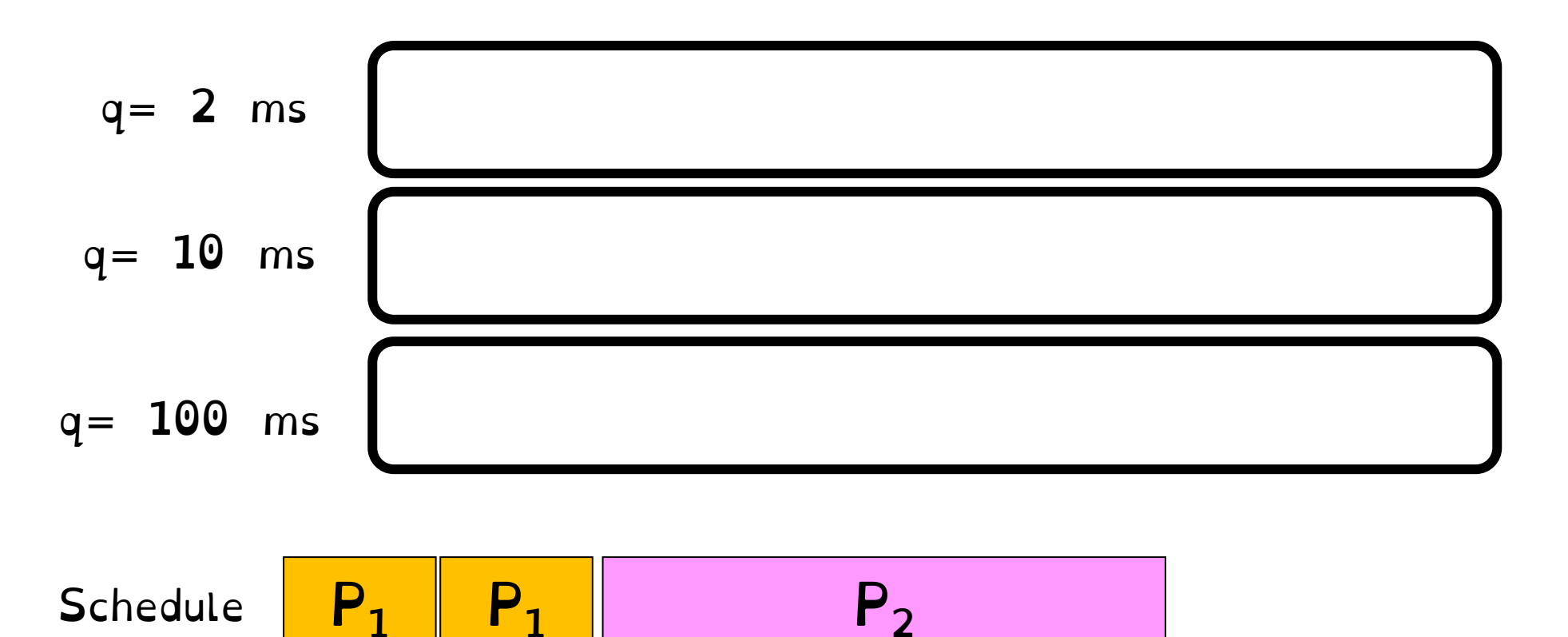

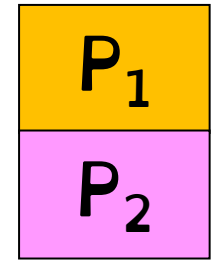

 $P_1$  Computes for 1 ms. Uses disk for 10 ms

P<sub>2</sub> Computes for 50 ms.

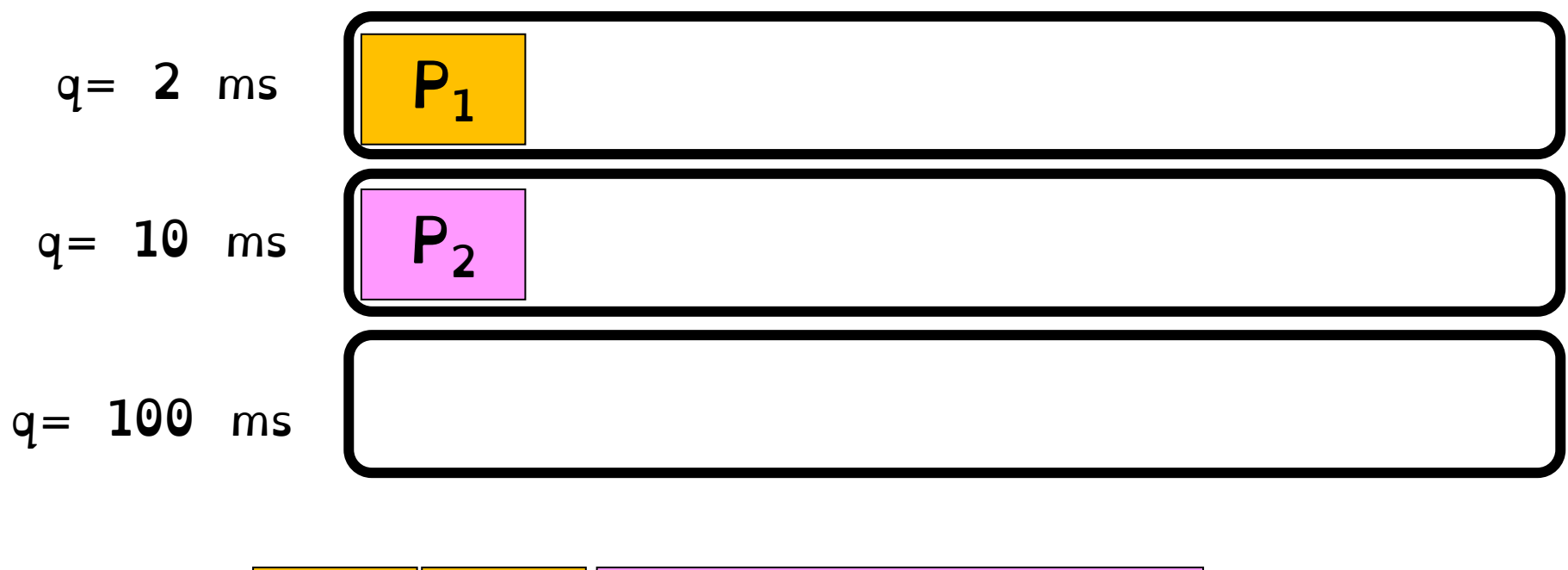

**Schedule** 

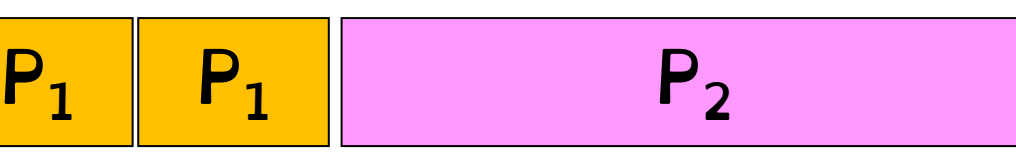

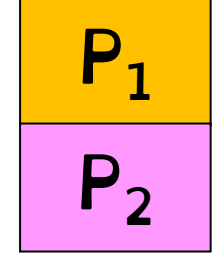

 $P_1$  Computes for 1 ms. Uses disk for 10 ms

P<sub>2</sub> Computes for 50 ms.

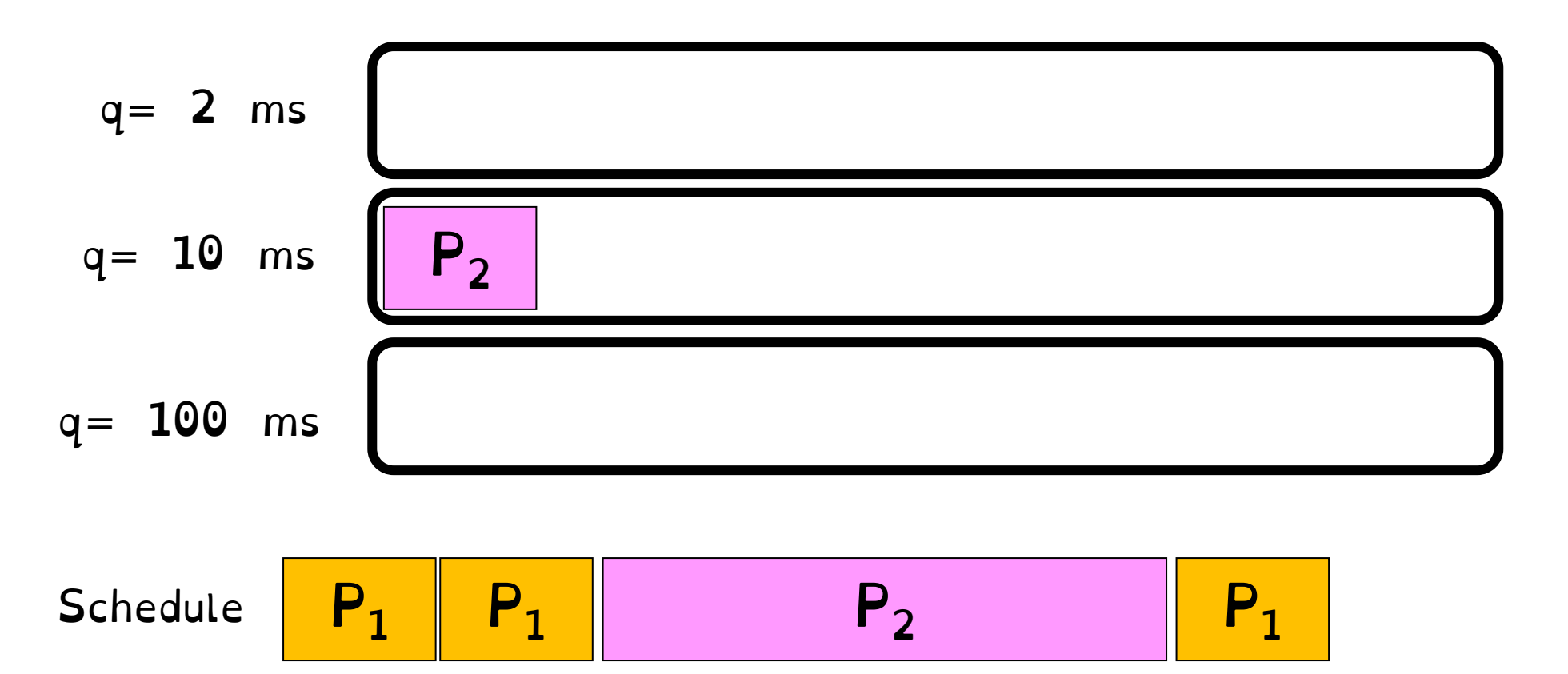

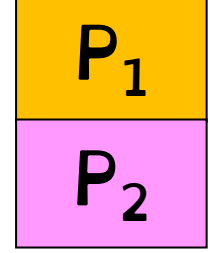

 $P_1$  Computes for 1 ms. Uses disk for 10 ms

P<sub>2</sub> Computes for 50 ms.

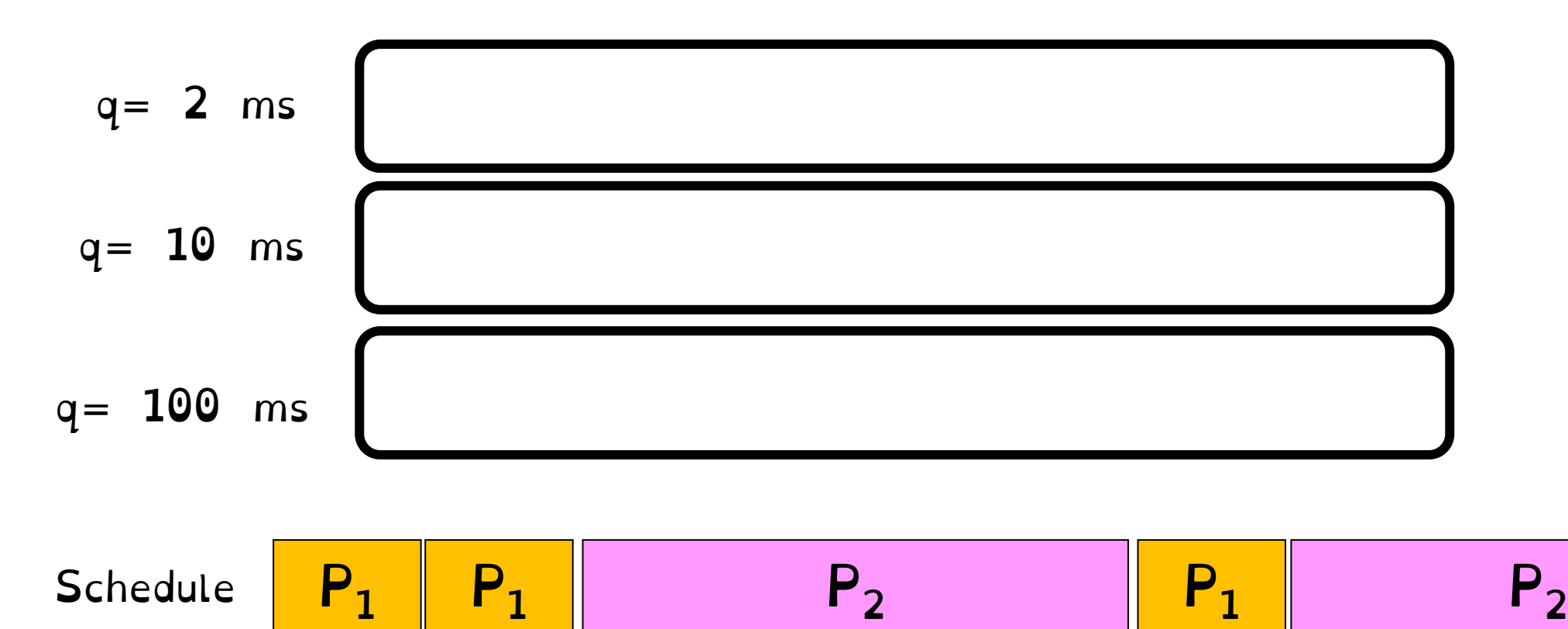

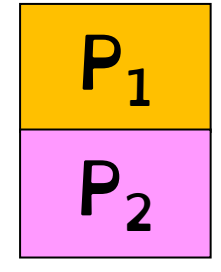

 $P_1$  Computes for 1 ms. Uses disk for 10 ms

P<sub>2</sub> Computes for 50 ms.

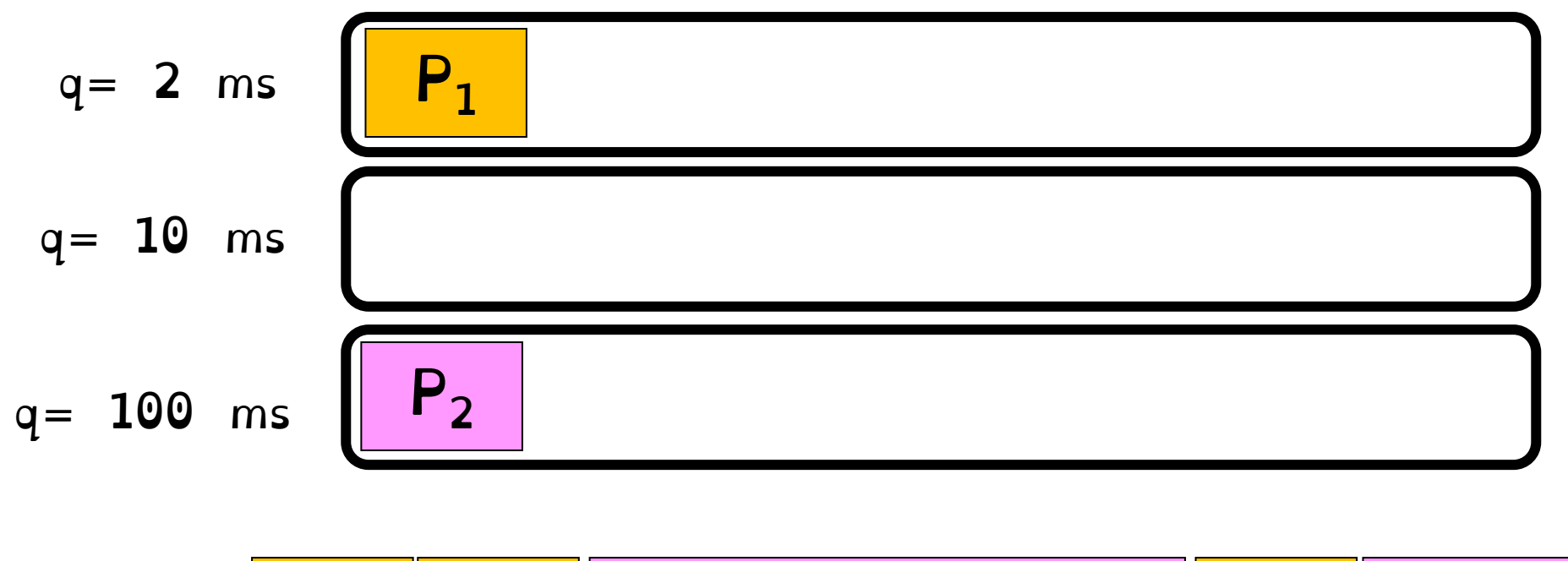

Schedule  $\begin{array}{|c|c|c|c|c|c|}\hline \mathsf{P}_1 & \mathsf{P}_1 & \multicolumn{1}{|c|}{\mathsf{P}_2} & \multicolumn{1}{|c|}{\mathsf{P}_1} & \multicolumn{1}{|c|}{\mathsf{P}_2} \\\hline \end{array}$ 

# Are we done?

#### MLQF can be gamed: Intentionally insert IO request just before time quanta to stay on queue. The "Othello" strategy

### MLQF is subject to starvation: Systematically prioritise higher-priority queues

Are we done?

#### MLQF can be gamed: Intentionally insert IO request just before time quanta to stay on queue. The "Othello" strategy

#### Rule 4

Once a job uses up its time allotment at a given levels (regardless of how many times gave up CPU), reduce priority

#### MLQF is subject to starvation: Systematically prioritise higher-priority queues

#### Rule 5

After some time period S, move all jobs in system to the topmost queue.

# MLFQ

### Rule 1 If  $Priority(A) > Priority(B)$ , A runs (B doesn't). Rule 2 If  $Priority(A) = Priority(B)$ ,  $A \& B \text{ run RR using}$ quantum of queue. Rule 3 A new job is placed in the topmost queue. Rule 4 Once a job uses up its time allotment at a given level (regardless of how many times it has given up the CPU), its priority is reduced. Rule 5 After some time period S, move all the jobs in the system to the topmost queue.

Crooks CS162 © UCB Fall 2023 11.59

Many many different variants of MLQF

Change how prevent starvation

Change constants

Change scheduling policies within each queue

Most modern schedulers are variants of MLQF queues

# History of Schedulers in Linux

O(n) scheduler Linux 2.4 to Linux 2.6

O(1) scheduler Linux 2.6 to 2.6.22

CFS scheduler Linux 2.6.23 onwards

# Case Study: Linux O(n) Scheduler

#### At every context switch:

- –Scan full list of processes in the ready queue
- –Compute relevant priorities
- –Select the best process to run

#### Scalability issues:

- –Context switch cost increases as number of processes increase
- –Single queue even in multicore systems

# Case Study: Linux O(1) Scheduler

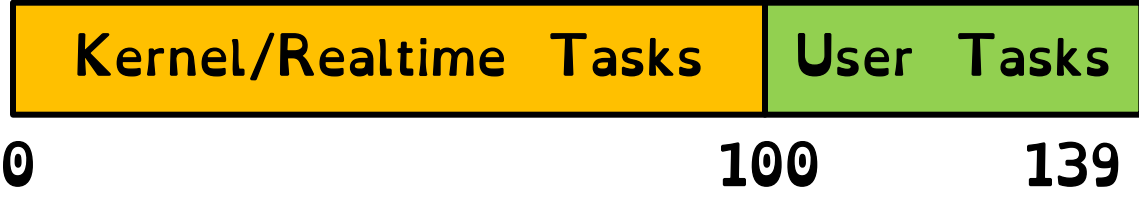

Next process to run is chosen in constant time

Priority-based scheduler with 140 different priorities

Real-time/kernel tasks assigned priorities 0 to 99 (0 is highest priority)

User tasks (interactive/batch) assigned priorities 100 to 139 (100 is highest priority)

# Case Study: O(1) Scheduler – User tasks

Per priority-level, each CPU has two ready queues

An active queue, for processes which have not used up their time quanta

An expired queue, for processes who have

I imeslices/priorities/interactivity credits all computed when jobs finishes timeslice

Timeslice depends on priority

### User tasks – Priority Adjustment

#### User-task priority adjusted  $\pm 5$  based on heuristics  $\textdegree$  p->sleep\_avg = sleep\_time - run\_time » Higher sleep\_avg  $\Rightarrow$  more I/O bound the task, more reward (and vice versa)

Interactive Credit » Earned when a task sleeps for a "long" time » Spend when a task runs for a "long" time » IC is used to provide hysteresis to avoid changing interactivity for temporary changes in behavior

However, "interactive tasks" get special dispensation

- » To try to maintain interactivity
- » Placed back into active queue, unless some other task has been starved for too long…

Real-Time Tasks always preempt non-RT tasks

No dynamic adjustment of priorities

Scheduling schemes: »SCHED FIFO: preempts other tasks, no timeslice limit »SCHED\_RR: preempts normal tasks, RR scheduling amongst tasks of same priority

### An aside: Real-Time Scheduling

#### Goal Predictability of Performance!

We need to predict with confidence worst case response times for systems!

#### Real-time is about enforcing predictability, and does not equal fast computing.